# **Kapitel WT:III**

## III. Dokumentsprachen

- ❑ Auszeichnungssprachen
- ❑ HTML
- ❑ Cascading Stylesheets CSS
- ❑ XML-Grundlagen
- ❑ XML-Schema
- ❑ Die XSL-Familie
- ❑ Parse-Paradigmen und APIs für XML

## **Die XSL-Familie** Einordnung [\[Jeckle](http://www.mario-jeckle.de/images/xml/languageFamily.gif) 2004]

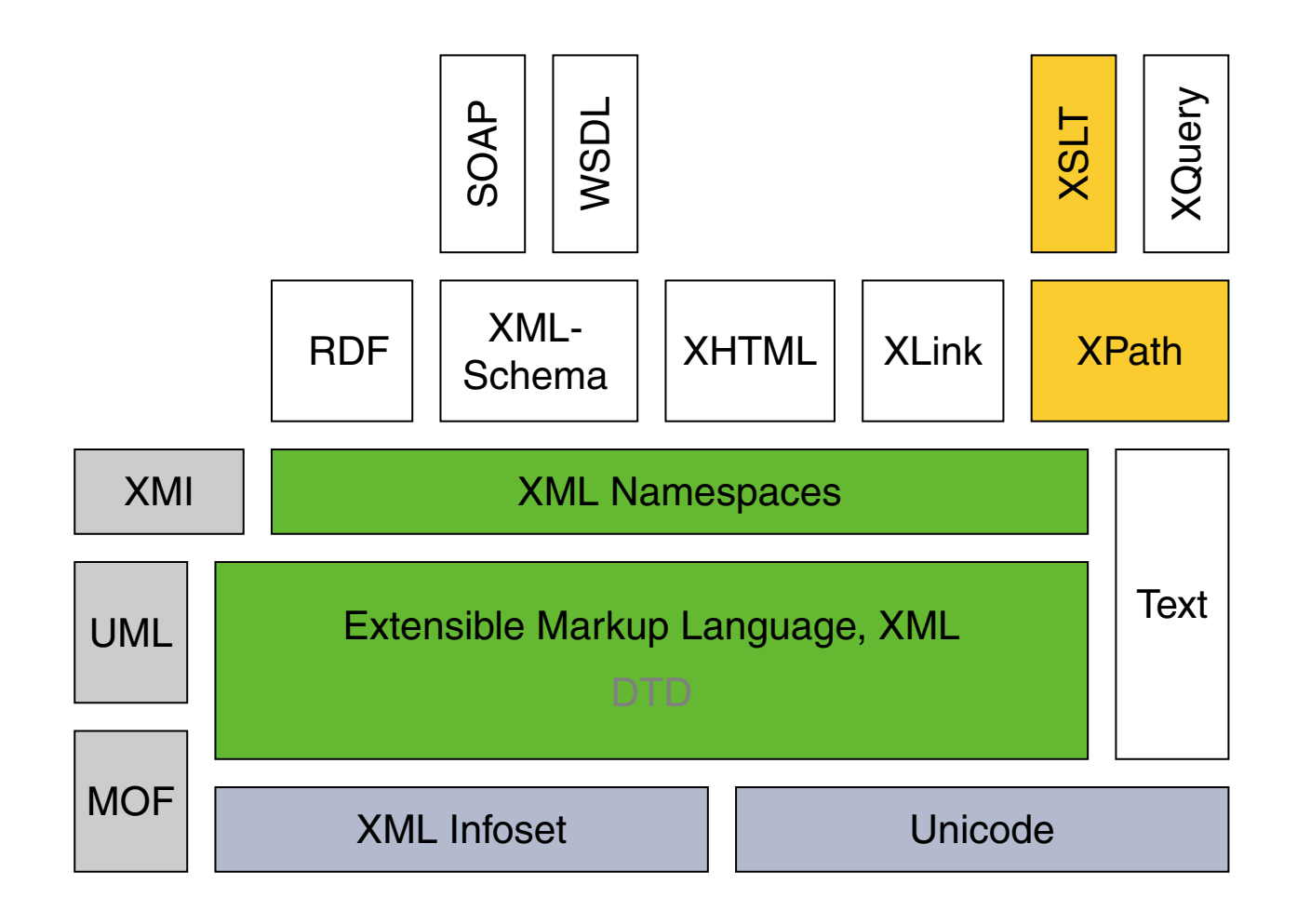

## Die XSL-Familie [W3C xsl [home,](https://www.w3.org/Style/XSL) [reports\]](https://www.w3.org/Consortium/Process#recs-and-notes) Historie: zentrale XML-Spezifikationen

2006 Extensible Markup Language (XML) 1.1. Recommendation. [W3C [REC,](https://www.w3.org/TR/xml11/) [status\]](https://www.w3.org/TR/?title=extensible%20markup%20language&tag=xml)

- 2004 XML Schema Part 0: Primer. Recommendation. [W3C [REC,](https://www.w3.org/TR/xmlschema-0/) [status\]](https://www.w3.org/TR/?title=xml%20schema&tag=xml)
- 2012 XML Schema (XSD) 1.1 Part 1: Structures. [W3C [REC\]](https://www.w3.org/TR/xmlschema11-1/)
- 2012 XML Schema (XSD) 1.1 Part 2: Datatypes. [W3C [REC\]](https://www.w3.org/TR/xmlschema11-2/)
- 2021 XSL Transformations (XSLT) 2.0. Recommendation. [W3C [REC,](https://www.w3.org/TR/xslt20/) [status\]](https://www.w3.org/TR/?title=xsl&tag=xml)
- 2017 XML Path Language (XPath) 3.1. Recommendation. [W3C [REC,](https://www.w3.org/TR/xpath-31/) [status\]](https://www.w3.org/TR/?title=xpath&tag=xml)
- 2017 XML Query Language (XQuery) 3.1. Recommendation. [W3C [REC,](https://www.w3.org/TR/xquery-31/) [status\]](https://www.w3.org/TR/?title=xquery&tag=xml)
- 2012 XSL Formatting Objects (XSL-FO) 2.0. Working Draft. [W3C [WD,](https://www.w3.org/TR/xslfo20/) [Wiki\]](https://www.w3.org/wiki/Xsl-fo)

### Bemerkungen:

- ❑ "[ The extensible stylesheet language family ] XSL is a family of recommendations for defining XML document transformation and presentation. It consists of three parts:" XSLT, XPath, XSL-FO. [\[W3C\]](https://www.w3.org/Style/XSL/)
- ❑ CSS versus XSL. Why two Style Sheet languages? [W3C [1,](https://www.w3.org/Style/Overview.html#why) [2\]](https://www.w3.org/Style/CSS-vs-XSL.en.html)
- ❑ Die Formatierungsmöglichkeiten von XSL-FO orientier(t)en sich an den Anforderungen von Print-Medien und ziel(t)en auf eine Ablösung von PDF. Schwerpunkte der Standards: CSS für HTML und XSL-FO für Print.

Die Entwicklung des XSL-FO-Standards wurde 2013 gestoppt und wird durch die Entwicklung von [CSS3-page](https://www.w3.org/TR/css-page-3) fortgesetzt. [\[stackoverflow,](https://stackoverflow.com/questions/10641667/use-of-xsl-fo-css3-instead-of-css2-to-create-paginated-documents-like-pdf) [readwritecode\]](https://readwritecode.net/ebooks/2019/04/27/xsl-fo-is-dead-css-paged-media-is-prime-suspect.html)

❑ Schritte eines XSL-Verarbeitungsprozesses [\[W3C\]](https://www.w3.org/TR/xslfo20#d2e136) :

```
XSL Transformation | XSL Formatting
                      \rightarrow XSL-FO properties tree \rightarrow XSL-FO traits tree \rightarrow XSL area tree
                       ↑ ↑ ↑
                      objectify refinement positioning
XML tree<sub>1</sub> \rightarrow XML tree<sub>2</sub>
         ↑
        XSLT
         ↑
       XPath CSS Paged Media processing
```
### Verwendung von XPath

- XSLT Finden und Auswählen von Elementen im Eingabedokument, die in das Ausgabedokument kopiert/transformiert werden.
- XQuery Finden und Auswählen von Elementen.
- XPointer Identifikation einer Stelle im XML-Dokument, auf die ein XLink verweist.
- XML-DOM-API XPath-Interface zum Zugriff auf den DOM.
- XML-Schema Formulierung von Constraints hinsichtlich der Eindeutigkeit oder der Identität von Elementen.
- XForm Bindung von Formularsteuerungen an Instanzdaten; Formulierung von Werte-Constraints und Berechnungen.

XML-Knotentypen unter dem XPath-Modell

- <span id="page-5-0"></span>1. Wurzelknoten
- 2. Elementknoten
- 3. Textknoten
- 4. Attributknoten
- 5. Kommentarknoten
- 6. Verarbeitungsanweisungsknoten
- 7. Namensraumknoten

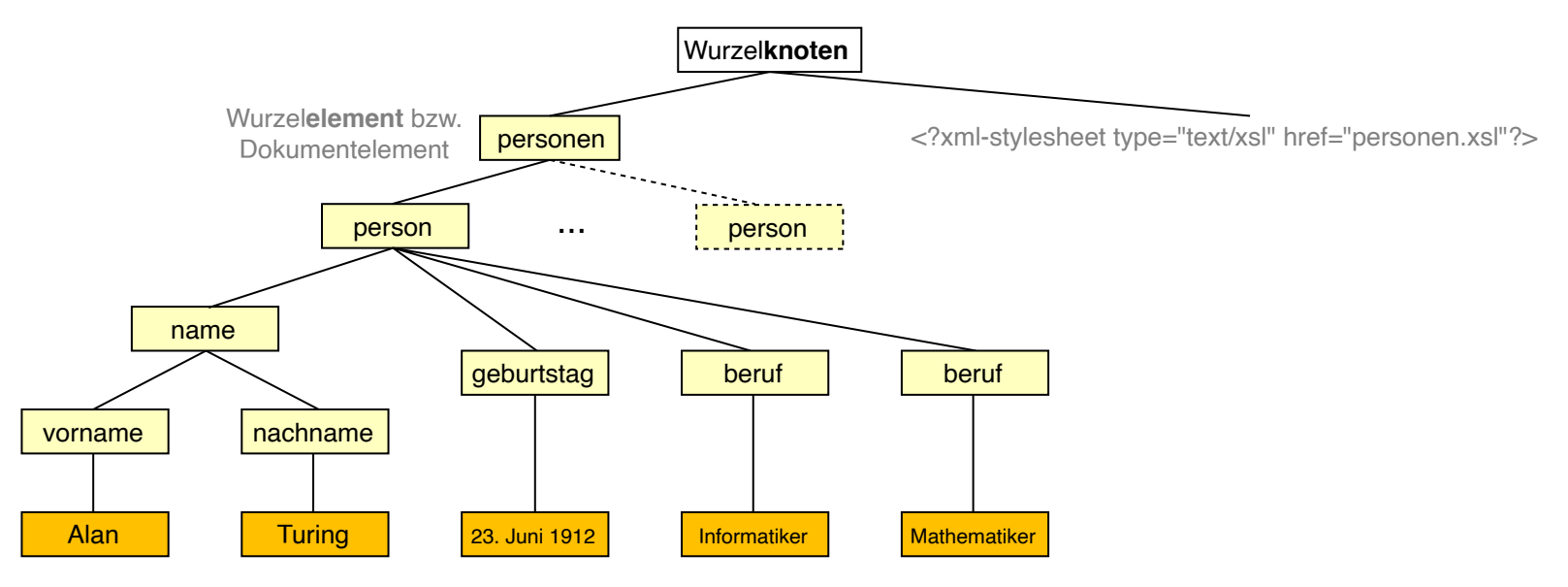

Bemerkungen:

- ❑ Der Wurzel*knoten* eines XML-Dokuments ist nicht identisch mit dem Wurzel*element* : Der Wurzelknoten entspricht dem *Document [Information](https://webis.de/downloads/lecturenotes/web-technology/unit-de-doclang-xml-basics.pdf#xml-information-set) Item* des <u>XML Information Sets</u>. Das Wurzelelement hingegen ist das erste benannte Element des Dokuments und wird durch ein *Element Information Item* dargestellt.
- ❑ XPath dient zur Navigation in Dokumenten und der Auswahl von Dokumentbestandteilen; XPath ist keine Datenmanipulationssprache.
- ❑ XPath-Ausdrücke können zu einzelnen Knoten (XML-Element, XML-Attribut), zu Knotenmengen, zu Zeichenketten, zu Zahlen und zu Bool'schen Werten evaluieren. XPath stellt deshalb Funktionen zum Zugriff auf Knotenmengen und zur Manipulation verschiedener Datentypen zur Verfügung.
- ❑ Wiederholung. Das W3C hat mittlerweile drei Datenmodelle für XML-Dokumente definiert: XML Information Set, XPath, Document Object Model (DOM). Das XPath-Datenmodell basiert auf einer Baumstruktur, die bei der Abfrage eines XML-Dokuments durchlaufen wird und ist dem XML [Information](https://webis.de/downloads/lecturenotes/web-technology/unit-de-doclang-xml-basics.pdf#xml-information-set) Set ähnlich; DOM ist der Vorläufer beider Datenmodelle. DOM und das XPath-Datenmodell können als Interpretationen des XML Information Sets betrachtet werden. [\[MSDN\]](https://msdn.microsoft.com/de-de/library/ms950779.aspx#dom-xpath-and-the-xml-information-set-on-namespaces)

## XPath-Lokalisierungspfade

- ❑ Ein Lokalisierungspfad spezifiziert eine eventuell leere Menge von Knoten in einem XML-Dokument.
- ❑ Ein Lokalisierungspfad setzt sich aus aufeinander folgenden Lokalisierungsschritten (*Location steps* ) zusammen.
- ❑ Jeder Lokalisierungsschritt wird relativ zu einem bestimmten Knoten des XML-Dokuments ausgewertet, der dann als aktueller Knoten (*Current node* ) oder Kontextknoten bezeichnet wird.

XPath-Lokalisierungspfade

- ❑ Ein Lokalisierungspfad spezifiziert eine eventuell leere Menge von Knoten in einem XML-Dokument.
- ❑ Ein Lokalisierungspfad setzt sich aus aufeinander folgenden Lokalisierungsschritten (*Location steps* ) zusammen.
- ❑ Jeder Lokalisierungsschritt wird relativ zu einem bestimmten Knoten des XML-Dokuments ausgewertet, der dann als aktueller Knoten (*Current node* ) oder Kontextknoten bezeichnet wird.
- ❑ Lokalisierungsschritte werden durch Schrägstriche (*Slashes* ) getrennt:

. . . / *Schritt\_i* / *Schritt\_i+1* / . . .

❑ Beginnt ein Lokalisierungspfad mit einem Schrägstrich, bezeichnet dieser den [Wurzelknoten.](#page-5-0) Der Wurzelknoten ist dann Kontextknoten zum ersten Lokalisierungsschritt: / *Schritt\_1*

### XPath-Lokalisierungspfade (Fortsetzung)

```
<?xml version="1.0" ?>
<?xml-stylesheet type="text/xsl" ...?>
<personen>
 <person>
   <name><vorname>Alan</vorname>
     <nachname>Turing</nachname>
   \langle/name\rangle<geburtstag>23. Juni 1912</geburtstag>
   <beruf>Mathematiker</beruf>
   <beruf>Informatiker</beruf>
 </person>
 <person>
   <name><vorname>Judea</vorname>
     <nachname>Pearl</nachname>
   \langle/name\rangle<geburtstag>unknown</geburtstag>
   <beruf>Informatiker</beruf>
 </person>
</personen>
```
## Beispiele für Lokalisierungspfade:

(a) /personen/person

### XPath-Lokalisierungspfade (Fortsetzung)

```
<?xml version="1.0" ?>
<?xml-stylesheet type="text/xsl" ...?>
```
#### <personen>

#### <person>

#### $<$ name $>$

<vorname>Alan</vorname>

<nachname>Turing</nachname>

 $\langle$ /name $\rangle$ 

```
<geburtstag>23. Juni 1912</geburtstag>
<beruf>Mathematiker</beruf>
```
<beruf>Informatiker</beruf>

</person>

#### <person>

```
<name>
```
<vorname>Judea</vorname> <nachname>Pearl</nachname>

```
\langle/name\rangle
```

```
<geburtstag>unknown</geburtstag>
```

```
<beruf>Informatiker</beruf>
```
</person>

```
</personen>
```
## Beispiele für Lokalisierungspfade:

(a) /personen/person

### XPath-Lokalisierungspfade (Fortsetzung)

```
<?xml version="1.0" ?>
<?xml-stylesheet type="text/xsl" ...?>
<personen>
 <person>
   <name><vorname>Alan</vorname>
     <nachname>Turing</nachname>
   \langle/name>
   <geburtstag>23. Juni 1912</geburtstag>
   <beruf>Mathematiker</beruf>
   <beruf>Informatiker</beruf>
 </person>
 <person>
   <name><vorname>Judea</vorname>
     <nachname>Pearl</nachname>
   \langle/name\rangle<geburtstag>unknown</geburtstag>
   <beruf>Informatiker</beruf>
 </person>
</personen>
```
## Beispiele für Lokalisierungspfade:

- (a) /personen/person
- (b) /personen/person[1]/name/vorname

### XPath-Lokalisierungspfade (Fortsetzung)

```
<?xml version="1.0" ?>
<?xml-stylesheet type="text/xsl" ...?>
```
#### <personen>

<person>

 $<$ name $>$ 

#### <vorname>Alan</vorname>

<nachname>Turing</nachname>  $\langle$ /name> <geburtstag>23. Juni 1912</geburtstag> <beruf>Mathematiker</beruf> <beruf>Informatiker</beruf>

</person>

#### <person>

```
<name><vorname>Judea</vorname>
 <nachname>Pearl</nachname>
\langle/name\rangle<geburtstag>unknown</geburtstag>
<beruf>Informatiker</beruf>
```

```
</person>
```

```
</personen>
```
## Beispiele für Lokalisierungspfade:

(a) /personen/person

(b) /personen/person[1]/name/vorname

### XPath-Lokalisierungspfade (Fortsetzung)

```
<?xml version="1.0" ?>
<?xml-stylesheet type="text/xsl" ...?>
<personen>
 <person>
   <name><vorname>Alan</vorname>
     <nachname>Turing</nachname>
   \langle/name>
   <geburtstag>23. Juni 1912</geburtstag>
   <beruf>Mathematiker</beruf>
   <beruf>Informatiker</beruf>
 </person>
 <person>
   <name><vorname>Judea</vorname>
     <nachname>Pearl</nachname>
   \langle/name\rangle<geburtstag>unknown</geburtstag>
   <beruf>Informatiker</beruf>
 </person>
</personen>
```
## Beispiele für Lokalisierungspfade:

- (a) /personen/person
- (b) /personen/person[1]/name/vorname
- (c) /personen/person[1]/beruf

### XPath-Lokalisierungspfade (Fortsetzung)

```
<?xml version="1.0" ?>
<?xml-stylesheet type="text/xsl" ...?>
<personen>
 <person>
   <name><vorname>Alan</vorname>
     <nachname>Turing</nachname>
   \langle/name>
   <geburtstag>23. Juni 1912</geburtstag>
   <beruf>Mathematiker</beruf>
   <beruf>Informatiker</beruf>
 </person>
 <person>
   <name><vorname>Judea</vorname>
     <nachname>Pearl</nachname>
   \langle/name\rangle<geburtstag>unknown</geburtstag>
   <beruf>Informatiker</beruf>
 </person>
</personen>
```
## Beispiele für Lokalisierungspfade:

- (a) /personen/person
- (b) /personen/person[1]/name/vorname
- (c) /personen/person[1]/beruf

XPath-Lokalisierungspfade (Fortsetzung)

Allgemeine Form eines Lokalisierungsschritts:

. . . / *Achse* : :*Knotentest* [*Prädikat* ] / . . .

1. Achse. Spezifiziert eine Knotenmenge relativ zum Kontextknoten. Es werden 13 Achsen unterschieden, [child::](#page-19-0) ist die Defaultachse.

XPath-Lokalisierungspfade (Fortsetzung)

Allgemeine Form eines Lokalisierungsschritts:

. . . / *Achse* : :*Knotentest* [*Prädikat* ] / . . .

- 1. Achse. Spezifiziert eine Knotenmenge relativ zum Kontextknoten. Es werden 13 Achsen unterschieden, [child::](#page-19-0) ist die Defaultachse.
- 2. Knotentest. Filtert die durch eine Achse (1.) spezifizierte Knotenmenge weiter. Hierzu gibt es für jeden [Knotentyp](#page-5-0) ein Testschema.

Beispiele:

- $\Box$  ein qualifizierender Name (wie "Person")  $\cong$  Test auf Knoten mit diesem Namen
- **□** die Funktion  $text{ text}( )$   $\cong$  Test auf den Typ "Textknoten"

XPath-Lokalisierungspfade (Fortsetzung)

Allgemeine Form eines Lokalisierungsschritts:

<span id="page-17-0"></span>. . . / *Achse* : :*Knotentest* [*Prädikat* ] / . . .

- 1. Achse. Spezifiziert eine Knotenmenge relativ zum Kontextknoten. Es werden 13 Achsen unterschieden, [child::](#page-19-0) ist die Defaultachse.
- 2. Knotentest. Filtert die durch eine Achse (1.) spezifizierte Knotenmenge weiter. Hierzu gibt es für jeden [Knotentyp](#page-5-0) ein Testschema.

Beispiele:

- $\Box$  ein qualifizierender Name (wie "Person")  $\cong$  Test auf Knoten mit diesem Namen
- $\Box$  die Funktion text()  $\cong$  Test auf den Typ "Textknoten"
- 3. Prädikat. Filtert die durch Achse (1.) und Knotentest (2.) spezifizierte Knotenmenge weiter. Jeder gültige XPath-Ausdruck kann Prädikat sein.

Beispiele: Test auf den Typ "Kindknoten" oder eine Position bzw. Index

XPath-Lokalisierungspfade (Fortsetzung)

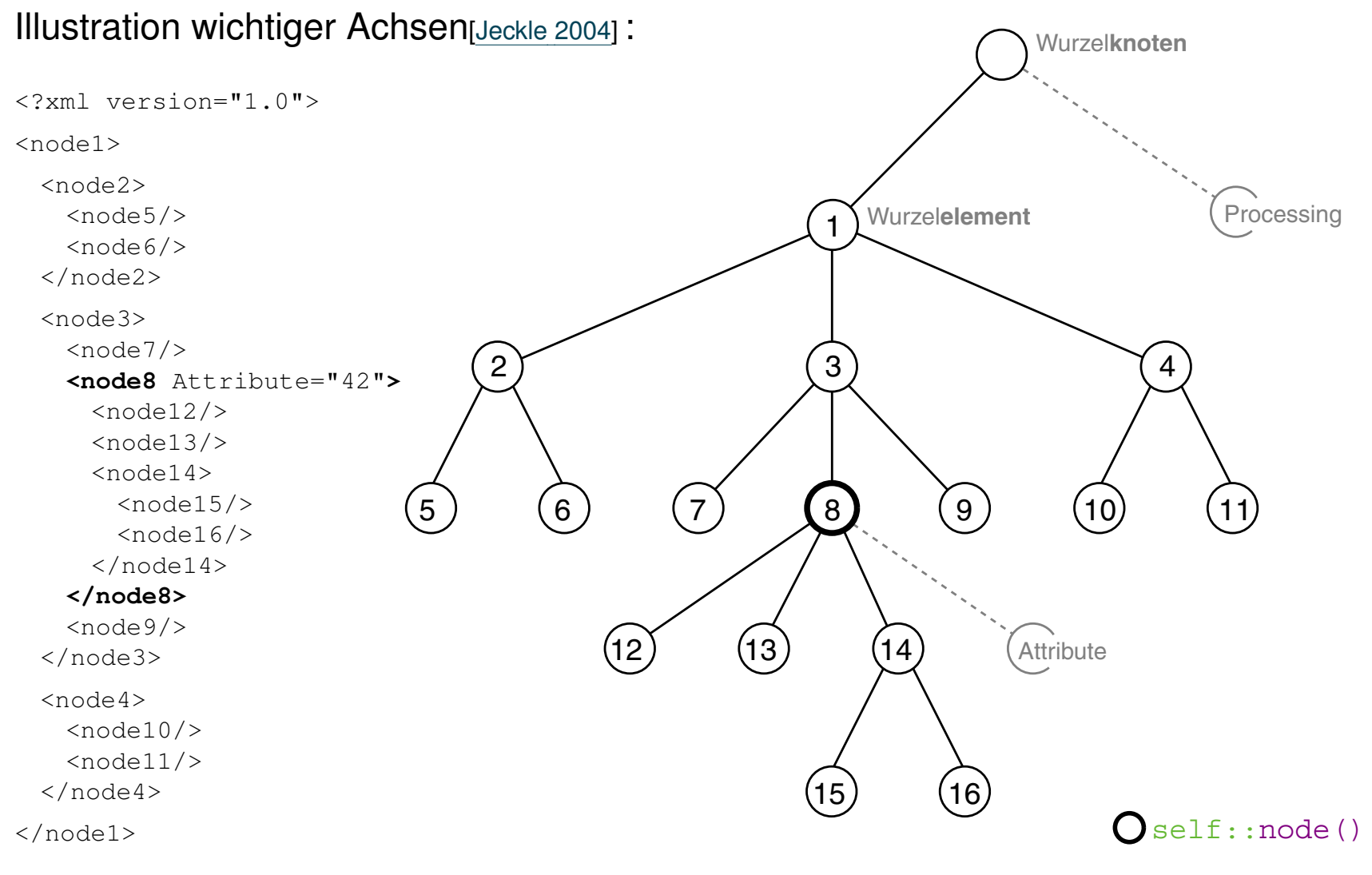

<span id="page-19-0"></span>XPath-Lokalisierungspfade (Fortsetzung)

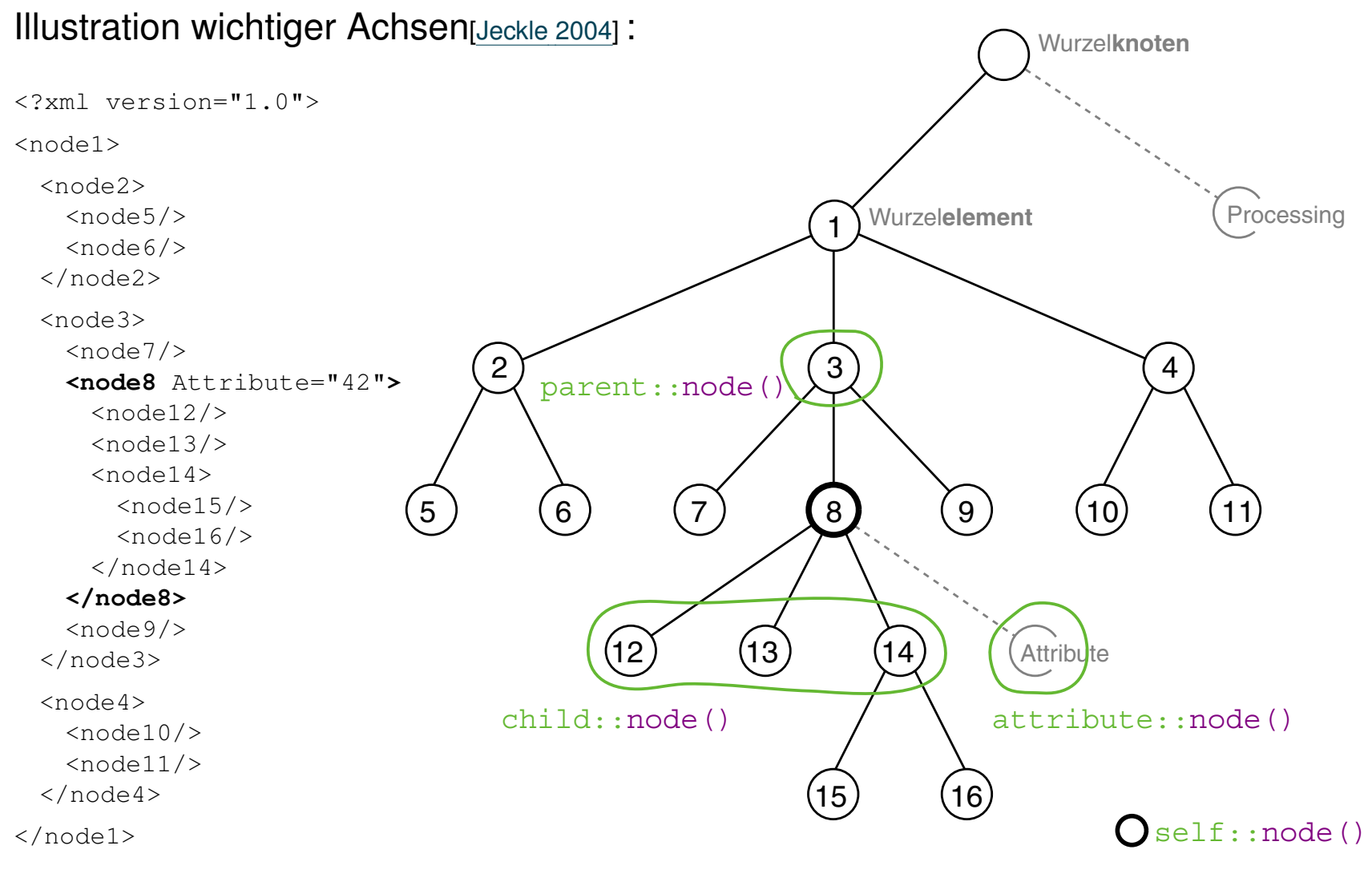

XPath-Lokalisierungspfade (Fortsetzung)

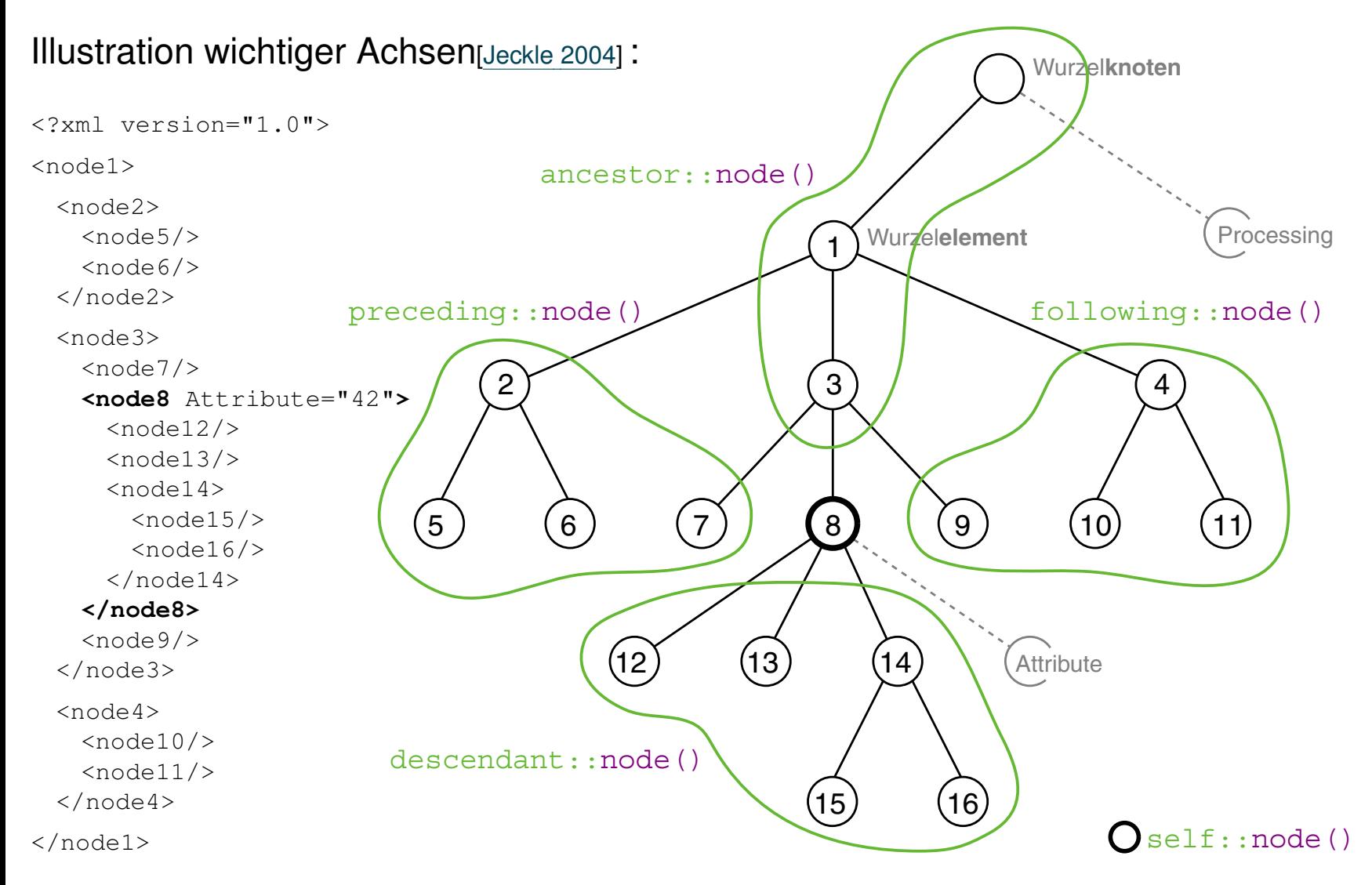

### XPath-Lokalisierungspfade (Fortsetzung)

❑ Schreibweisen häufig verwendeter Lokalisierungsschritte:

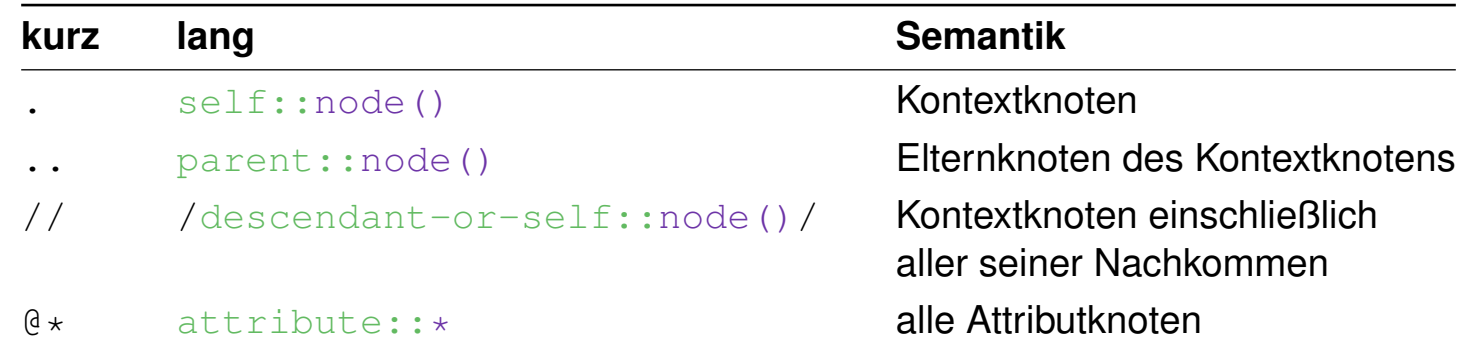

### ❑ Wildcards für Knotentests:

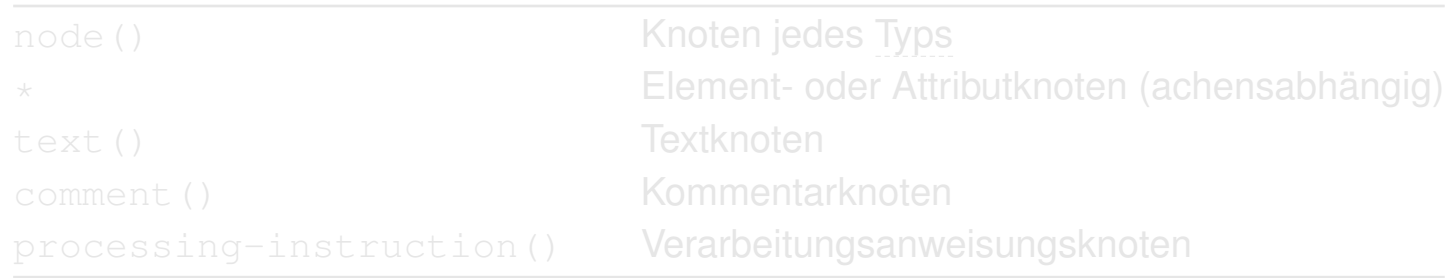

❑ Notation von alternativen Lokalisierungspfaden:

*Pfad\_1* | *Pfad\_2* | . . . | *Pfad\_n*

XPath-Lokalisierungspfade (Fortsetzung)

❑ Schreibweisen häufig verwendeter Lokalisierungsschritte:

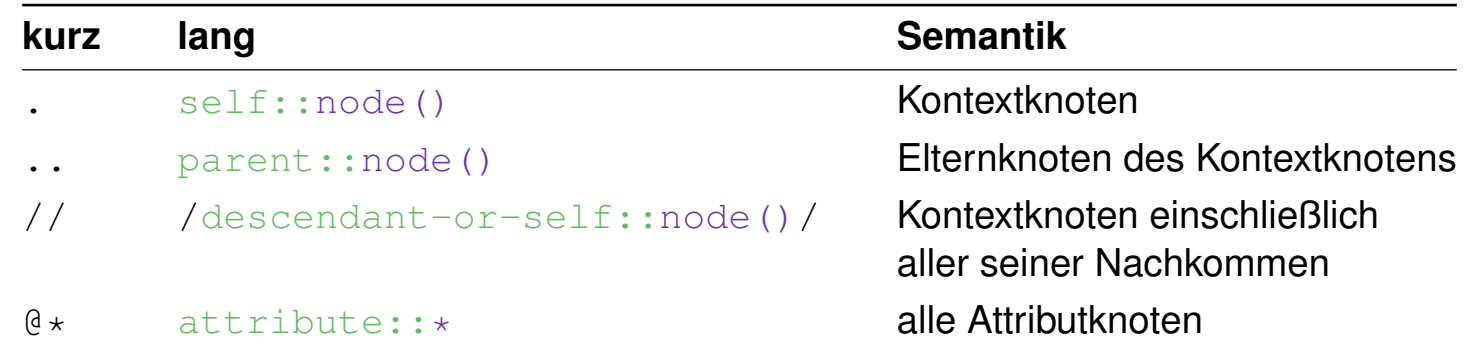

### ❑ Wildcards für Knotentests:

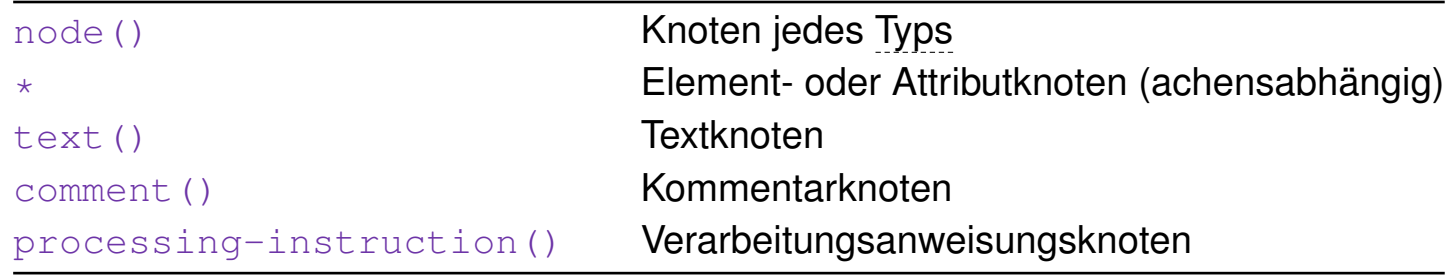

❑ Notation von alternativen Lokalisierungspfaden:

*Pfad\_1* | *Pfad\_2* | . . . | *Pfad\_n*

XPath-Lokalisierungspfade (Fortsetzung)

❑ Schreibweisen häufig verwendeter Lokalisierungsschritte:

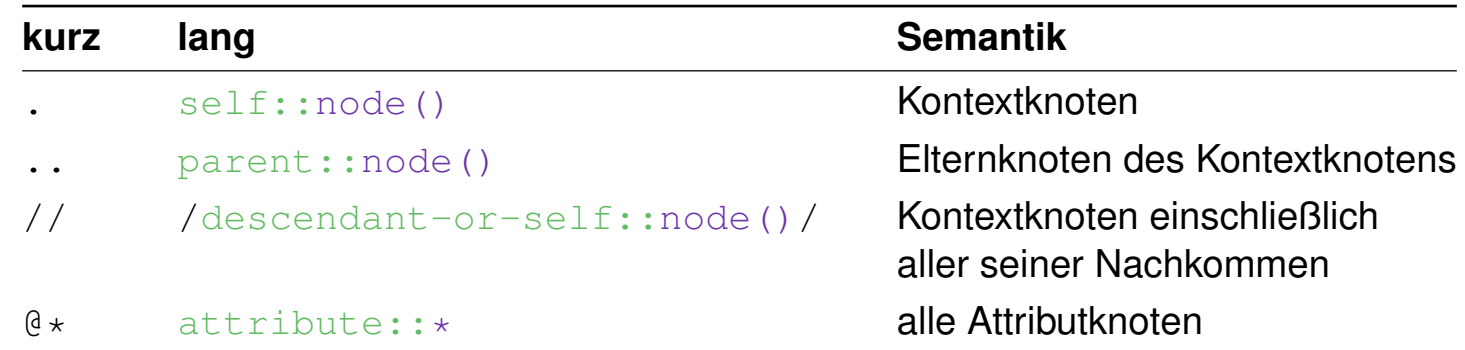

### ❑ Wildcards für Knotentests:

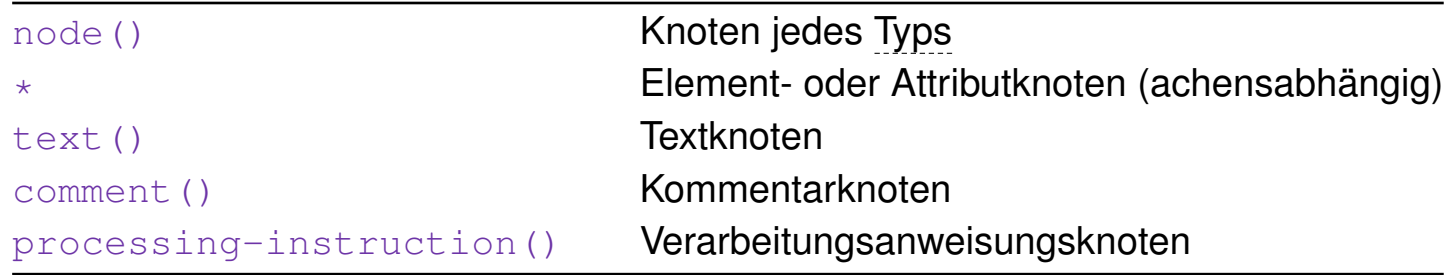

❑ Notation von alternativen Lokalisierungspfaden:

*Pfad\_1* | *Pfad\_2* | . . . | *Pfad\_n*

### XPath-Lokalisierungspfade (Fortsetzung)

```
<?xml version="1.0" ?>
<?xml-stylesheet type="text/xsl" ...?>
<personen>
 <person>
   <name><vorname>Alan</vorname>
     <nachname>Turing</nachname>
   \langle/name\rangle<geburtstag>23. Juni 1912</geburtstag>
   <beruf>Mathematiker</beruf>
   <beruf>Informatiker</beruf>
 </person>
 <person>
   <name><vorname>Judea</vorname>
     <nachname>Pearl</nachname>
   \langle/name\rangle<geburtstag>unknown</geburtstag>
   <beruf>Informatiker</beruf>
 </person>
</personen>
```
## Beispiele für Lokalisierungspfade:

(a) //person/name/descendant::\*

### XPath-Lokalisierungspfade (Fortsetzung)

```
<?xml version="1.0" ?>
<?xml-stylesheet type="text/xsl" ...?>
<personen>
 <person>
   <name><vorname>Alan</vorname>
     <nachname>Turing</nachname>
   \langle/name>
   <geburtstag>23. Juni 1912</geburtstag>
   <beruf>Mathematiker</beruf>
   <beruf>Informatiker</beruf>
 </person>
 <person>
   <name><vorname>Judea</vorname>
     <nachname>Pearl</nachname>
   \langle/name\rangle<geburtstag>unknown</geburtstag>
   <beruf>Informatiker</beruf>
 </person>
</personen>
```
## Beispiele für Lokalisierungspfade:

(a) //person/name/descendant::\*

### XPath-Lokalisierungspfade (Fortsetzung)

```
<?xml version="1.0" ?>
<?xml-stylesheet type="text/xsl" ...?>
<personen>
 <person>
   <name><vorname>Alan</vorname>
     <nachname>Turing</nachname>
   \langle/name>
   <geburtstag>23. Juni 1912</geburtstag>
   <beruf>Mathematiker</beruf>
   <beruf>Informatiker</beruf>
 </person>
 <person>
   <name><vorname>Judea</vorname>
     <nachname>Pearl</nachname>
   \langle/name\rangle<geburtstag>unknown</geburtstag>
   <beruf>Informatiker</beruf>
 </person>
</personen>
```
## Beispiele für Lokalisierungspfade:

 $(a)$  //person/name/descendant::\*

 $(b)$  //qeburtstag/parent:: \*/name

### XPath-Lokalisierungspfade (Fortsetzung)

```
<?xml version="1.0" ?>
<?xml-stylesheet type="text/xsl" ...?>
```
#### <personen>

<person>

#### $<$ name $>$

<vorname>Alan</vorname> <nachname>Turing</nachname>

#### $\langle$ /name $\rangle$

```
<geburtstag>23. Juni 1912</geburtstag>
 <beruf>Mathematiker</beruf>
 <beruf>Informatiker</beruf>
</person>
```
#### <person>

#### $<$ name $>$

<vorname>Judea</vorname> <nachname>Pearl</nachname>

#### $\langle$ /name $\rangle$

```
<geburtstag>unknown</geburtstag>
   <beruf>Informatiker</beruf>
 </person>
</personen>
```
## Beispiele für Lokalisierungspfade:

 $(a)$  //person/name/descendant::\*

 $(b)$  //qeburtstag/parent:: \*/name

### XPath-Lokalisierungspfade (Fortsetzung)

```
<?xml version="1.0" ?>
<?xml-stylesheet type="text/xsl" ...?>
<personen>
 <person>
   <name><vorname>Alan</vorname>
     <nachname>Turing</nachname>
   \langle/name>
   <geburtstag>23. Juni 1912</geburtstag>
   <beruf>Mathematiker</beruf>
   <beruf>Informatiker</beruf>
 </person>
 <person>
   <name><vorname>Judea</vorname>
     <nachname>Pearl</nachname>
   \langle/name\rangle<geburtstag>unknown</geburtstag>
   <beruf>Informatiker</beruf>
 </person>
</personen>
```
## Beispiele für Lokalisierungspfade:

(a) //person/name/descendant:: $\star$ 

- $(b)$  //qeburtstag/parent:: \*/name
- (c) /personen/child::name

### XPath-Lokalisierungspfade (Fortsetzung)

```
<?xml version="1.0" ?>
<?xml-stylesheet type="text/xsl" ...?>
<personen>
 <person>
   <name><vorname>Alan</vorname>
     <nachname>Turing</nachname>
   \langle/name>
   <geburtstag>23. Juni 1912</geburtstag>
   <beruf>Mathematiker</beruf>
   <beruf>Informatiker</beruf>
 </person>
 <person>
   <name><vorname>Judea</vorname>
     <nachname>Pearl</nachname>
   \langle/name\rangle<geburtstag>unknown</geburtstag>
   <beruf>Informatiker</beruf>
 </person>
</personen>
```
## Beispiele für Lokalisierungspfade:

 $(a)$  //person/name/descendant::\*

 $(b)$  //qeburtstag/parent:: \*/name

(c) /personen/child::name

### XPath-Lokalisierungspfade (Fortsetzung)

```
<?xml version="1.0" ?>
<?xml-stylesheet type="text/xsl" ...?>
<personen>
 <person>
   <name><vorname>Alan</vorname>
     <nachname>Turing</nachname>
   \langle/name>
   <geburtstag>23. Juni 1912</geburtstag>
   <beruf>Mathematiker</beruf>
   <beruf>Informatiker</beruf>
 </person>
 <person>
   <name><vorname>Judea</vorname>
     <nachname>Pearl</nachname>
   \langle/name\rangle<geburtstag>unknown</geburtstag>
   <beruf>Informatiker</beruf>
```

```
</person>
```

```
</personen>
```
## Beispiele für Lokalisierungspfade:

 $(a)$  //person/name/descendant::\*

- $(b)$  //qeburtstag/parent:: \*/name
- (c) /personen/child::name

(d) /personen/descendant::name

### XPath-Lokalisierungspfade (Fortsetzung)

```
<?xml version="1.0" ?>
<?xml-stylesheet type="text/xsl" ...?>
```
#### <personen>

<person>

#### $<$ name $>$

<vorname>Alan</vorname> <nachname>Turing</nachname>

#### $\langle$ /name>

```
<geburtstag>23. Juni 1912</geburtstag>
 <beruf>Mathematiker</beruf>
 <beruf>Informatiker</beruf>
</person>
```
#### <person>

#### $<$ name $>$

<vorname>Judea</vorname> <nachname>Pearl</nachname>

#### $\langle$ /name $\rangle$

```
<geburtstag>unknown</geburtstag>
   <beruf>Informatiker</beruf>
 </person>
</personen>
```
## Beispiele für Lokalisierungspfade:

 $(a)$  //person/name/descendant::\*

- $(b)$  //qeburtstag/parent:: \*/name
- (c) /personen/child::name
- (d) /personen/descendant::name

### XPath-Lokalisierungspfade (Fortsetzung)

```
<?xml version="1.0" ?>
<?xml-stylesheet type="text/xsl" ...?>
<personen>
 <person>
   <name><vorname>Alan</vorname>
     <nachname>Turing</nachname>
   \langle/name>
   <geburtstag>23. Juni 1912</geburtstag>
   <beruf>Mathematiker</beruf>
   <beruf>Informatiker</beruf>
 </person>
 <person>
   <name><vorname>Judea</vorname>
     <nachname>Pearl</nachname>
   \langle/name\rangle
```

```
<geburtstag>unknown</geburtstag>
```

```
<beruf>Informatiker</beruf>
```

```
</person>
```

```
</personen>
```
## Beispiele für Lokalisierungspfade:

- (a) //person/name/descendant:: $\star$
- $(b)$  //qeburtstag/parent:: \*/name
- (c) /personen/child::name
- (d) /personen/descendant::name
- (e)  $//person[qeburtstag!='unknown']$

### XPath-Lokalisierungspfade (Fortsetzung)

```
<?xml version="1.0" ?>
<?xml-stylesheet type="text/xsl" ...?>
```
#### <personen>

#### <person>

#### $<$ name $>$

<vorname>Alan</vorname>

<nachname>Turing</nachname>

 $\langle$ /name>

<geburtstag>23. Juni 1912</geburtstag> <beruf>Mathematiker</beruf> <beruf>Informatiker</beruf>

### </person>

```
<person>
 <name><vorname>Judea</vorname>
   <nachname>Pearl</nachname>
 \langle/name\rangle<geburtstag>unknown</geburtstag>
 <beruf>Informatiker</beruf>
</person>
```

```
</personen>
```
## Beispiele für Lokalisierungspfade:

 $(a)$  //person/name/descendant::\*

 $(b)$  //qeburtstag/parent:: \*/name

- (c) /personen/child::name
- (d) /personen/descendant::name
- (e)  $//person[qeburtstag!='unknown']$

XPath-Lokalisierungspfade (Fortsetzung)

Algorithmus zur Auswertung eines Lokalisierungspfades:

. . . / *Schritt\_i* / *Schritt\_i+1* / . . . ↓ ↓  $M_i$   $M_{i+1}$ 

- 1. Die Auswertung der Lokalisierungsschritte geschieht von links nach rechts.
- 2. Jeder [Lokalisierungsschritt](#page-17-0) spezifiziert eine Knotenmenge M.

XPath-Lokalisierungspfade (Fortsetzung)

Algorithmus zur Auswertung eines Lokalisierungspfades:

... / *Schritt i / Schritt i+1* / ... ↓ ↓  $M_i$   $M_{i+1}$ 

- 1. Die Auswertung der Lokalisierungsschritte geschieht von links nach rechts.
- 2. Jeder [Lokalisierungsschritt](#page-17-0) spezifiziert eine Knotenmenge M.
- 3. Jeder Knoten n der Knotenmenge  $M_i$  des Lokalisierungsschritts i wird als Kontextknoten hinsichtlich des Lokalisierungsschritts  $i + 1$  interpretiert und spezifiziert im Lokalisierungsschritt  $i + 1$  die Knotenmenge  $M_{i,n}$ .
- 4. Die Vereinigung der Mengen  $M_{i,n},\,n\in M_i,$  bildet die Knotenmenge  $M_{i+1}$  des Lokalisierungsschritts  $i + 1$ .
Bemerkungen:

- ❑ Jeder der in irgendeinem Schritt spezifizierten Knoten kommt im Laufe der Auswertung in die Rolle des Kontextknotens.
- ❑ Vergleich verschiedener Lokalisierungspfade am Beispiel:
	- 1. Alle <beruf>-Elemente:

```
/descendant-or-self::node()/beruf (bzw. //beruf)
≡
/descendant-or-self::beruf
```
2. Von jedem Elementknoten das jeweils zweite <beruf>-Kindelement:

```
/descendant-or-self::node()/beruf[2] (bzw. //beruf[2])
6≡
/descendant-or-self::beruf[2]
( = das zweite \langleberuf>-Element aus dem Dokument)
```
#### Lokalisierungspfade (Fortsetzung)

#### Knoten

```
1
2 \times 2 xml version="1.0" ?>
 3 <?xml-stylesheet type="text/xsl" ...?>
```
- 4 <personen>
- 5 <person>
- $6$   $<$ name $>$
- 7 <vorname>Alan</vorname>
- 8 <nachname>Turing</nachname>
- $6 \leq$ /name>
- 9 <geburtstag>23. Juni 1912</geburtstag>
- 10 <beruf>Mathematiker</beruf>
- 11 <beruf>Informatiker</beruf>
- 5 </person>

12 <person>

- 13 <name>
- 14 <vorname>Judea</vorname>
- 15 <nachname>Pearl</nachname>
- $13 \times /name$
- 16 <geburtstag>unknown</geburtstag>
- 17 <beruf>Informatiker</beruf>
- 12 </person>
- 4 </personen>

#### Illustration des Algorithmus:

//person/name/descendant::\* //person/name/descendant::\*

#### Lokalisierungspfade (Fortsetzung)

#### Knoten

```
1
  \langle 2 \times m \rangle version="1.0" ?>
  3 <?xml-stylesheet type="text/xsl" ...?>
```
- 4 <personen>
- 5 <person>
- $6$   $<$ name $>$
- 7 <vorname>Alan</vorname>
- 8 <nachname>Turing</nachname>
- $6 \leq$ /name>
- 9 <geburtstag>23. Juni 1912</geburtstag>
- 10 <beruf>Mathematiker</beruf>
- 11 <beruf>Informatiker</beruf>
- 5 </person>
- 12 <person>
- 13 <name>
- 14 <vorname>Judea</vorname>
- 15 <nachname>Pearl</nachname>
- $13 \times /name$
- 16 <geburtstag>unknown</geburtstag>
- 17 <beruf>Informatiker</beruf>
- 12 </person>
- 4 </personen>

### Illustration des Algorithmus:

//person/name/descendant::\* //person/name/descendant::\*

#### Lokalisierungspfade (Fortsetzung)

#### Knoten

```
1
2 <?xml version="1.0" ?>
3 <?xml-stylesheet type="text/xsl" ...?>
```
- 4 <personen>
- 5 <person>
- 6 <name>
- 7 <vorname>Alan</vorname>
- 8 <nachname>Turing</nachname>
- $6 \leq /name$
- 9 <geburtstag>23. Juni 1912</geburtstag>
- 10 <beruf>Mathematiker</beruf>
- 11 <beruf>Informatiker</beruf>
- 5 </person>
- 12 <person>
- 13 <name>
- 14 <vorname>Judea</vorname>
- 15 <nachname>Pearl</nachname>
- $13 \times /name$
- 16 <geburtstag>unknown</geburtstag>
- 17 <beruf>Informatiker</beruf>
- 12 </person>
- 4 </personen>

### Illustration des Algorithmus:

//person/name/descendant::\* //person/name/descendant::\*

#### Lokalisierungspfade (Fortsetzung)

#### Knoten

```
1
2 \times 2 xml version="1.0" ?>
3 <?xml-stylesheet type="text/xsl" ...?>
```
- 4 <personen>
- 5 <person>
- $6$   $<$ name $>$
- 7 <vorname>Alan</vorname>
- 8 <nachname>Turing</nachname>
- $6 \leq$ /name>
- 9 <geburtstag>23. Juni 1912</geburtstag>
- 10 <beruf>Mathematiker</beruf>
- 11 <beruf>Informatiker</beruf>
- 5 </person>
- 12 <person>
- 13 <name>
- 14 <vorname>Judea</vorname>
- 15 <nachname>Pearl</nachname>
- $13 \times /name$
- 16 <geburtstag>unknown</geburtstag>
- 17 <beruf>Informatiker</beruf>
- 12 </person>
	- 4 </personen>

### Illustration des Algorithmus:

//person/name/descendant::\* //person/name/descendant::\*

#### Lokalisierungspfade (Fortsetzung)

#### Knoten

```
1
2 \times 2 xml version="1.0" ?>
3 <?xml-stylesheet type="text/xsl" ...?>
```
- 4 <personen>
- 5 <person>
- 6 <name>
- 7 <vorname>Alan</vorname> 8 <nachname>Turing</nachname>
- $6 \leq /name$
- 9 <geburtstag>23. Juni 1912</geburtstag>
- 10 <beruf>Mathematiker</beruf>
- 11 <beruf>Informatiker</beruf>
- 5 </person>
- 12 <person>
- 13 <name>
- 14 <vorname>Judea</vorname>
- 15 <nachname>Pearl</nachname>
- $13 \times /name$
- 16 <geburtstag>unknown</geburtstag>
- 17 <beruf>Informatiker</beruf>
- 12 </person>
- 4 </personen>

### Illustration des Algorithmus:

//person/name/descendant::\* //person/name/descendant::\*

#### Lokalisierungspfade (Fortsetzung)

#### Knoten

```
1
2 \times 2 xml version="1.0" ?>
3 <?xml-stylesheet type="text/xsl" ...?>
```
- 4 <personen>
- 5 <person>
- $6$   $<$ name $>$
- 7 <vorname>Alan</vorname>
- 8 <nachname>Turing</nachname>
- $6 \leq$ /name>
- 9 <geburtstag>23. Juni 1912</geburtstag>
- 10 <beruf>Mathematiker</beruf>
- 11 <beruf>Informatiker</beruf>
- 5 </person>
- 12 <person>
- 13 <name>
- 14 <vorname>Judea</vorname>
- 15 <nachname>Pearl</nachname>
- $13 \times /name$
- 16 <geburtstag>unknown</geburtstag>
- 17 <beruf>Informatiker</beruf>
- 12 </person>
- 4 </personen>

### Illustration des Algorithmus:

//person/name/descendant::\* //person/name/descendant::\*

### **Die XSL-Familie** XSL Transformation

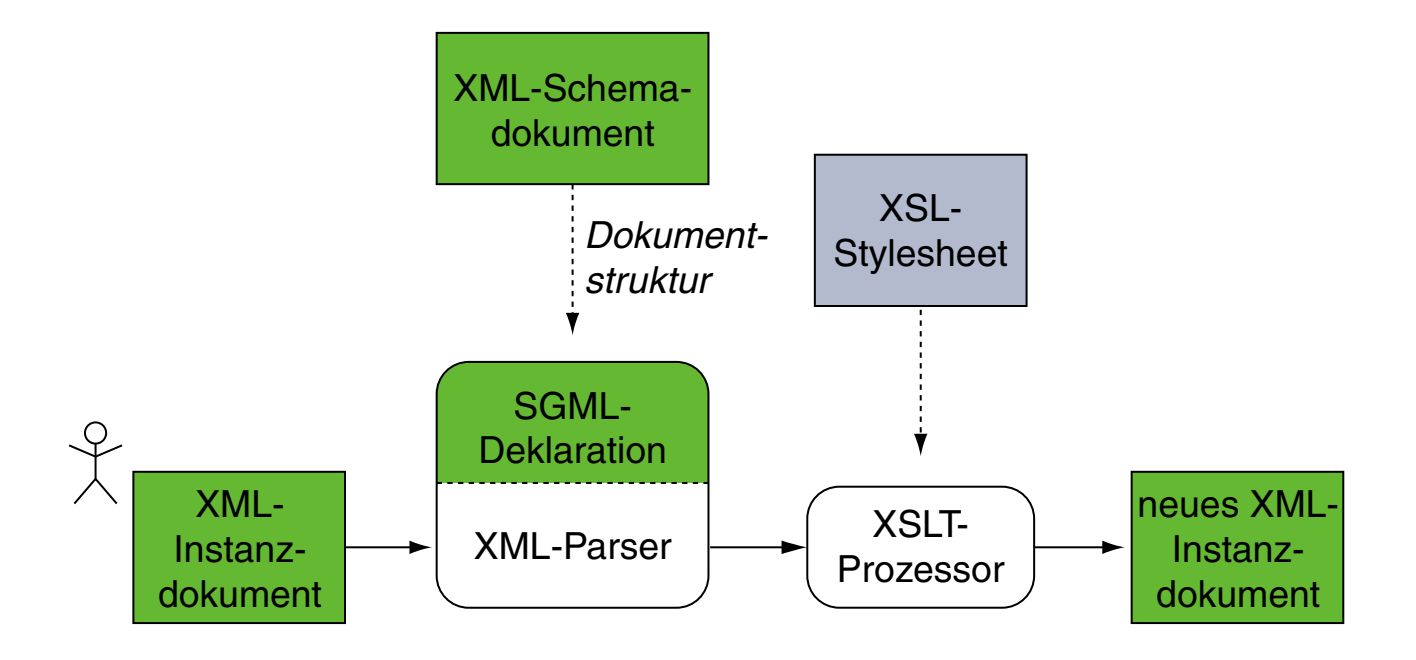

XSLT ist eine [Turing-vollständige](https://en.wikipedia.org/wiki/Turing_completeness) Programmiersprache zur Transformation wohlgeformter XML-Dokumente in andere XML-Dokumente. Ein XSLT-Programm liegt üblicherweise als XSL-Stylesheet vor.

Die Transformation umfasst die Selektion von Teilen des Eingabedokuments, deren Umordnung sowie die Generierung neuer Inhalte aus den bestehenden.

Aufbau XSL-Stylesheet

XSL-Stylesheets sind XML-Dokumente:

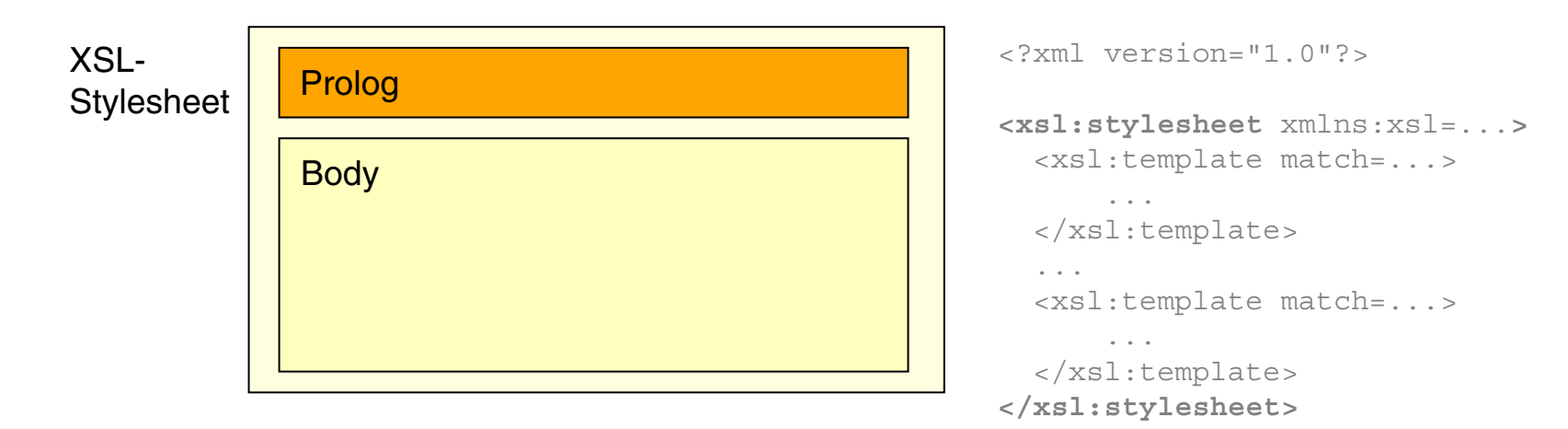

- ❑ Wurzelelement jedes XSL-Schemas ist das Element <xsl:stylesheet> oder synonym <xsl:transform>.
- ❑ Die Kindelemente von <xsl:stylesheet> bzw. <xsl:transform> definieren Transformationsvorschriften in Form von Template-Regeln.
- □ Vergleiche hierzu die <u>[XML-Dokumentstruktur](https://webis.de/downloads/lecturenotes/web-technology/unit-de-doclang-xml-basics.pdf#document-structure-xml)</u> und die ✿✿✿✿✿✿✿✿✿✿✿✿✿✿✿✿✿✿✿✿✿✿✿✿✿✿✿✿✿✿✿✿✿✿✿✿✿✿✿✿✿✿✿✿✿✿✿✿✿ [XML-Schema-Dokumentstruktur.](https://webis.de/downloads/lecturenotes/web-technology/unit-de-doclang-xml-schema.pdf#document-structure-xml-schema)

Aufbau XSL-Stylesheet

XSL-Stylesheets sind XML-Dokumente:

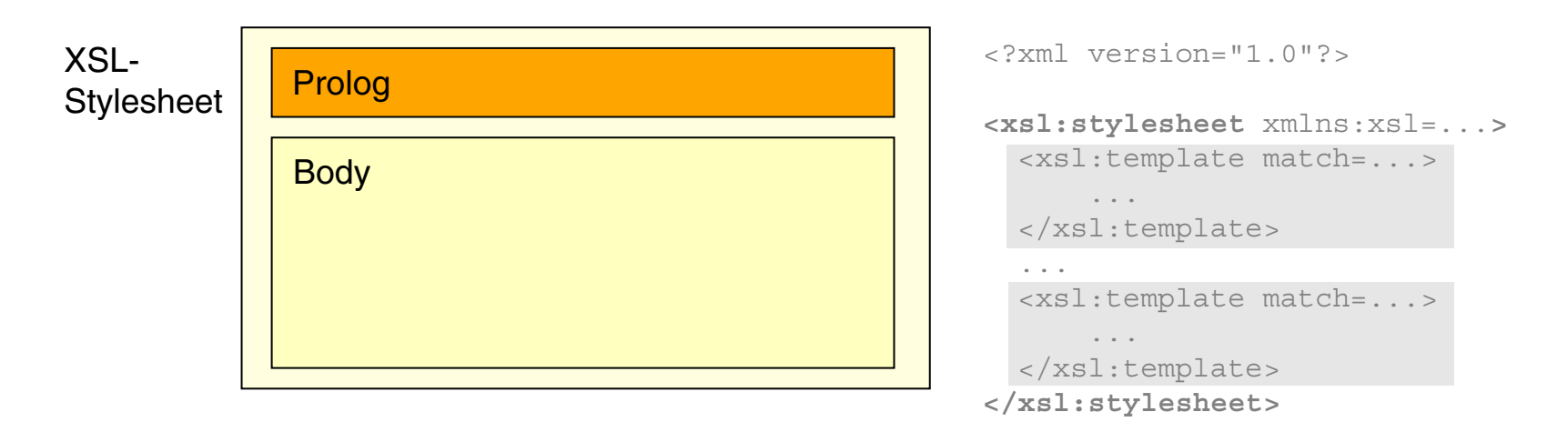

- ❑ Wurzelelement jedes XSL-Schemas ist das Element <xsl:stylesheet> oder synonym <xsl:transform>.
- ❑ Die Kindelemente von <xsl:stylesheet> bzw. <xsl:transform> definieren Transformationsvorschriften in Form von Template-Regeln.
- □ Vergleiche hierzu die <u>[XML-Dokumentstruktur](https://webis.de/downloads/lecturenotes/web-technology/unit-de-doclang-xml-basics.pdf#document-structure-xml)</u> und die ✿✿✿✿✿✿✿✿✿✿✿✿✿✿✿✿✿✿✿✿✿✿✿✿✿✿✿✿✿✿✿✿✿✿✿✿✿✿✿✿✿✿✿✿✿✿✿✿✿ [XML-Schema-Dokumentstruktur.](https://webis.de/downloads/lecturenotes/web-technology/unit-de-doclang-xml-schema.pdf#document-structure-xml-schema)

Bemerkungen:

❑ Das [XSLT-Vokabular](https://www.w3.org/TR/xslt-30/#element-syntax-summary) enthält die Namen für Elemente, die zur Erstellung von XSL-Stylesheets zur Verfügung stehen:

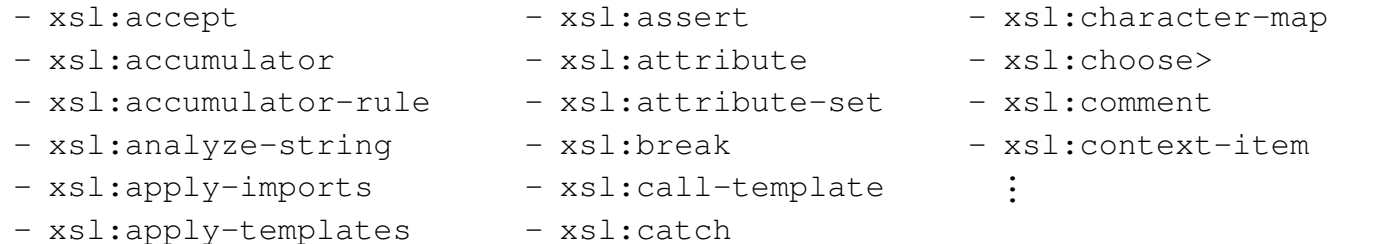

Der zugehörige Namensraum heißt [http://www.w3.org/1999/XSL/Transform.](http://www.w3.org/1999/XSL/Transform) Das [übliche](https://www.w3.org/TR/xmlschema11-1/#ns-bindings) [Präfix](https://www.w3.org/TR/xmlschema11-1/#ns-bindings) bei der Namensraumdeklaration ist xsl:, es kann aber beliebig gewählt werden. Wird der offizielle Namensraum gebunden, ist auch das Attribut version="1.0" anzugeben.

❑ Die Dateiendung einer XSL-Stylesheet-Datei ist .xsl.

❑ Aufbau einer realen [Turingmaschine.](https://aturingmachine.com/) [\[youtube\]](https://www.youtube.com/watch?v=E3keLeMwfHY)

### <span id="page-47-0"></span>**Die XSL-Familie** XML-Beispieldokument

```
<?xml version="1.0" ?>
<?xml-stylesheet type="text/xsl" href="personen2html.xsl"?>
<personen>
 <person>
   <name><vorname>Alan</vorname>
     <nachname>Turing</nachname>
   \langle/name\rangle<geburtstag>23. Juni 1912</geburtstag>
   <beruf>Mathematiker</beruf>
   <beruf>Informatiker</beruf>
 </person>
 <person>
   <name><vorname>Judea</vorname>
     <nachname>Pearl</nachname>
   \langle/name\rangle<geburtstag>unknown</geburtstag>
   <beruf>Informatiker</beruf>
 </person>
</personen>
```
Bemerkungen:

❑ Die Verknüpfung von XML-Dokument und XSL-Stylesheet kann explizit, in Form von Parametern für den XSLT-Prozessor, sowie auch implizit geschehen:

Die Zeile <?xml-stylesheet type="text/xsl" href="..."?> im Prolog eines XML-Dokuments deklariert ein Stylesheet. Vergleiche hierzu die <u>[Stylesheet-Deklaration](https://webis.de/downloads/lecturenotes/web-technology/unit-de-doclang-xml-basics.pdf#stylesheet-deklaration)</u> in HTML-Dokumenten.

- ❑ Beispiel: Verknüpfung von [personen.xml](https://webis.de/downloads/lecturenotes/web-technology/personen1.xml) (1) mit einem [Stylesheet](https://webis.de/downloads/lecturenotes/web-technology/personen2html4a.xsl) (2) zu einem [HTML-Dokument](https://webis.de/downloads/lecturenotes/web-technology/personen2.xml) (3). Der Quelltext ( $\rightarrow$  Seitenquelltext im Browser) der Dateien (1) und (3) unterscheidet sich nur um die Zeile, mit der das Stylesheet eingebunden wird.
- ❑ Aufruf des XSLT-Prozessors Xalan-J über die Kommandozeile:

java org.apache.xalan.xslt.Process -in personen.xml -xsl tiny.xsl

Hierfür muss die [Xalan-Bibliothek](https://xalan.apache.org/xalan-j/downloads.html) heruntergeladen und der Ort der Bibliothek im Classpath spezifiziert sein. Alternativ der Aufruf mit expliziter Angabe der Xalan-Bibliothek: java -cp <path>/xalan.jar ...

❑ Aufruf des XSLT-Prozessor via Microsoft Visual Studio: [Dokumentation](https://docs.microsoft.com/en-us/visualstudio/xml-tools/how-to-execute-an-xslt-transformation-from-the-xml-editor)

#### Elemente eines XSL-Stylesheets

#### Das einfachste (= leere) Stylesheet:

<?xml version="1.0"?>

<xsl:stylesheet version="1.0" xmlns:xsl="http://www.w3.org/1999/XSL/Transform">

</xsl:stylesheet>

### Elemente eines XSL-Stylesheets

### Das einfachste (= leere) Stylesheet:

<?xml version="1.0"?>

<xsl:stylesheet version="1.0" xmlns:xsl="http://www.w3.org/1999/XSL/Transform">

</xsl:stylesheet>

### Angewandt auf das [Beispieldokument:](#page-47-0)

```
<?xml version="1.0"?>
```
Alan Turing

23. Juni 1912 Mathematiker Informatiker

> Judea Pearl

unknown Informatiker

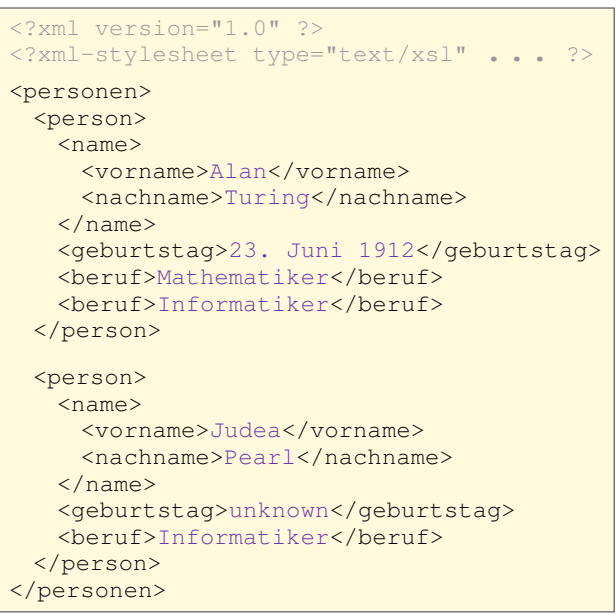

Bemerkungen:

❑ Das leere Stylesheet in dem Bespiel enthält keine matchende Template-Regel. Die Ausgabe entsteht, weil in einer solchen Situation vom XSLT-Prozessor das [Built-in-Template](#page-79-0) zur Ausgabe von Text- und Attributknoten angewandt wird.

In dem Beispiel handelt es sich um die Textknoten Alan, Turing, 23. Juni 1912, Mathematiker, Informatiker, Judea, Pearl, unknown, Informatiker. Diese Knoten entsprechen den *Character [Information](https://webis.de/downloads/lecturenotes/web-technology/unit-de-doclang-xml-basics.pdf#xml-information-set) Item* des <u>XML Information Sets</u>. ✿✿✿✿✿✿

❑ Diejenigen Konstrukte eines XML-Dokuments, die nicht zu einem der sieben [Knotentypen](#page-5-0) des XPath-Modells gehören, werden unverändert übernommen. Hierzu zählt u.a. die <?xml ...?>-Deklaration.

Elemente eines XSL-Stylesheets (Fortsetzung)

Wichtigstes Stylesheet-Element ist die Template-Regel (*Template* ):

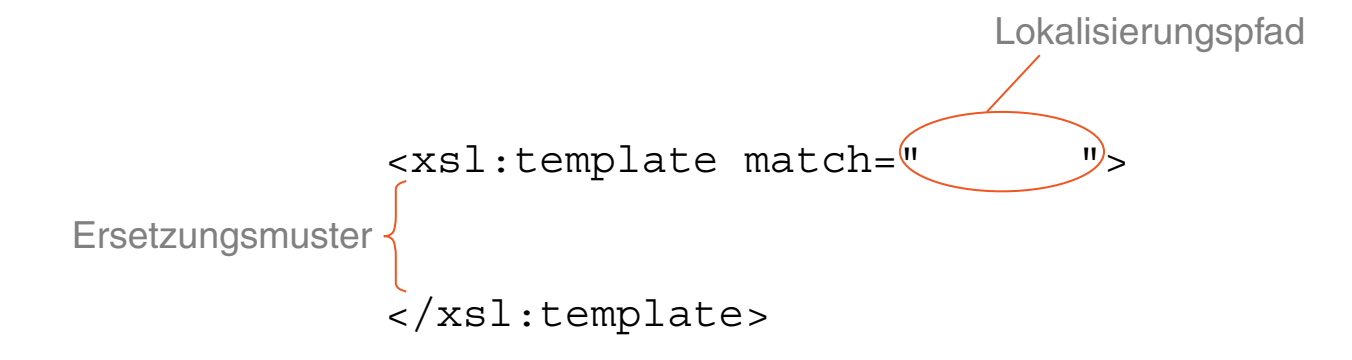

- ❑ Der Lokalisierungspfad des match-Attributs spezifiziert ausgehend von dem Kontextknoten – eine Knotenmenge  $M$ .
- □ Wird während der Verarbeitung eines XML-Dokuments ein Knoten in  $M$ erreicht, dann matched die Template-Regel diesen Knoten.

Elemente eines XSL-Stylesheets (Fortsetzung)

Wichtigstes Stylesheet-Element ist die Template-Regel (*Template* ):

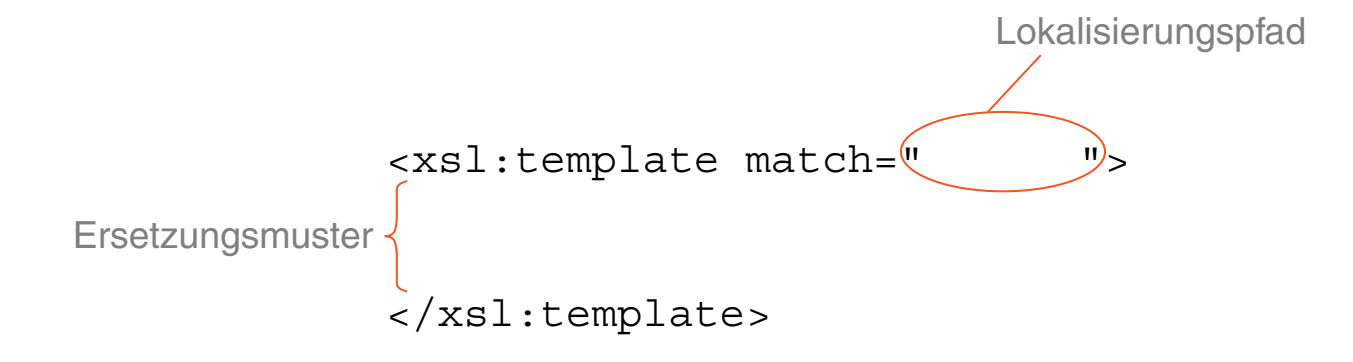

- ❑ Der Lokalisierungspfad des match-Attributs spezifiziert ausgehend von dem Kontextknoten – eine Knotenmenge  $M$ .
- □ Wird während der Verarbeitung eines XML-Dokuments ein Knoten in  $M$ erreicht, dann matched die Template-Regel diesen Knoten.
- ❑ Matched eine Template-Regel einen Knoten n, behandelt das Ersetzungsmuster den gesamten Teilbaum des XML-Dokuments, der Knoten  $n$  als Wurzel hat. Dieser Teilbaum gilt als abgearbeitet.

Bemerkungen:

- ❑ Der Wert des match-Attributes im <xsl:template>-Element ist ein Lokalisierungspfad in eingeschränkter XPath-Syntax.
- □ Um eine bestimmte Knotenmenge  $M$  zu spezifizieren, für deren Elemente eine Template-Regel matched, sind alternative Pfadangaben möglich. Beispielsweise spezifizieren die Ausdrücke match="//*Elementname*" und match="*Elementname*" dieselbe Knotenmenge.

D.h., ein relativer Lokalisierungspfad des <xsl:template>-Elements kann wie der entsprechende absolute durch "//" eingeleitete Lokalisierungspfad aufgefasst werden – und umgekehrt.

Elemente eines XSL-Stylesheets (Fortsetzung)

#### Stylesheet mit konstanter Textausgabe:

<?xml version="1.0"?> <xsl:stylesheet version="1.0" xmlns:xsl="http://www.w3.org/...">

```
<xsl:template match="person">
 <xsl:text>Person found!</xsl:text>
</xsl:template>
```

```
</xsl:stylesheet>
```

```
<?xml version="1.0" ?>
<?xml-stylesheet type="text/xsl" ... ?>
<personen>
  <person>
   <sub>name</sub></sub>
     <vorname>Alan</vorname>
     <nachname>Turing</nachname>
   \langle/name\rangle<geburtstag>23. Juni 1912</geburtstag>
   <beruf>Mathematiker</beruf>
   <beruf>Informatiker</beruf>
 </person>
  <person>
   <name><vorname>Judea</vorname>
     <nachname>Pearl</nachname>
   \langle/name\rangle<geburtstag>unknown</geburtstag>
   <beruf>Informatiker</beruf>
  </person>
</personen>
```
Elemente eines XSL-Stylesheets (Fortsetzung)

#### Stylesheet mit konstanter Textausgabe:

```
<?xml version="1.0"?>
<xsl:stylesheet version="1.0" xmlns:xsl="http://www.w3.org/...">
```

```
<xsl:template match="person">
 <xsl:text>Person found!</xsl:text>
</xsl:template>
```

```
</xsl:stylesheet>
```
### Angewandt auf das [Beispieldokument:](#page-47-0)

Person found!

Person found!

```
<?xml version="1.0" ?>
<?xml-stylesheet type="text/xsl" ... ?>
<personen>
  <person>
   <sub>name</sub></sub>
     <vorname>Alan</vorname>
     <nachname>Turing</nachname>
   \langle/name\rangle<geburtstag>23. Juni 1912</geburtstag>
   <beruf>Mathematiker</beruf>
   <beruf>Informatiker</beruf>
  </person>
  <person>
   <name><vorname>Judea</vorname>
     <nachname>Pearl</nachname>
   \langle/name\rangle<geburtstag>unknown</geburtstag>
   <beruf>Informatiker</beruf>
  </person>
</personen>
```
Elemente eines XSL-Stylesheets (Fortsetzung)

#### Stylesheet zum Kopieren der Elemente:

```
<?xml version="1.0"?>
<xsl:stylesheet version="1.0" xmlns:xsl="http://www.w3.org/...">
```

```
<xsl:template match="person">
 <xsl:copy-of select="self::*"/>
</xsl:template>
```

```
</xsl:stylesheet>
```

```
<?xml version="1.0" ?>
<?xml-stylesheet type="text/xsl" ... ?>
<personen>
  <person>
   <sub>name</sub></sub>
     <vorname>Alan</vorname>
     <nachname>Turing</nachname>
   \langle/name\rangle<geburtstag>23. Juni 1912</geburtstag>
   <beruf>Mathematiker</beruf>
   <beruf>Informatiker</beruf>
 </person>
  <person>
   <name><vorname>Judea</vorname>
     <nachname>Pearl</nachname>
   \langle/name\rangle<geburtstag>unknown</geburtstag>
   <beruf>Informatiker</beruf>
  </person>
</personen>
```
Elemente eines XSL-Stylesheets (Fortsetzung)

#### Stylesheet zum Kopieren der Elemente:

```
<?xml version="1.0"?>
<xsl:stylesheet version="1.0" xmlns:xsl="http://www.w3.org/...">
```

```
<xsl:template match="person">
 <xsl:copy-of select="self::*"/>
</xsl:template>
```

```
</xsl:stylesheet>
```

```
<person>
 <name><vorname>Alan</vorname>
   <nachname>Turing</nachname>
 \langle/name>
 <geburtstag>23. Juni 1912</geburtstag>
 <beruf>Mathematiker</beruf>
 <beruf>Informatiker</beruf>
</person>
```

```
<?xml version="1.0" ?>
<?xml-stylesheet type="text/xsl" ... ?>
<personen>
 <person>
   <sub>name</sub></sub>
     <vorname>Alan</vorname>
     <nachname>Turing</nachname>
   \langle/name>
   <geburtstag>23. Juni 1912</geburtstag>
   <beruf>Mathematiker</beruf>
   <beruf>Informatiker</beruf>
 </person>
 <person>
   <name><vorname>Judea</vorname>
     <nachname>Pearl</nachname>
   </name>
   <geburtstag>unknown</geburtstag>
   <beruf>Informatiker</beruf>
 </person>
</personen>
```
Elemente eines XSL-Stylesheets (Fortsetzung)

#### Stylesheet zum Kopieren der Element*inhalte* :

```
<?xml version="1.0"?>
<xsl:stylesheet version="1.0" xmlns:xsl="http://www.w3.org/...">
```

```
<xsl:template match="person">
 <xsl:value-of select="self::*"/>
</xsl:template>
```

```
</xsl:stylesheet>
```

```
<?xml version="1.0" ?>
<?xml-stylesheet type="text/xsl" ... ?>
<personen>
 <person>
   <sub>name</sub></sub>
     <vorname>Alan</vorname>
     <nachname>Turing</nachname>
   </name>
   <geburtstag>23. Juni 1912</geburtstag>
   <beruf>Mathematiker</beruf>
   <beruf>Informatiker</beruf>
 </person>
 <person>
   <name><vorname>Judea</vorname>
     <nachname>Pearl</nachname>
   </name>
   <geburtstag>unknown</geburtstag>
   <beruf>Informatiker</beruf>
 </person>
</personen>
```
Elemente eines XSL-Stylesheets (Fortsetzung)

#### Stylesheet zum Kopieren der Element*inhalte* :

```
<?xml version="1.0"?>
<xsl:stylesheet version="1.0" xmlns:xsl="http://www.w3.org/...">
```

```
<xsl:template match="person">
 <xsl:value-of select="self::*"/>
</xsl:template>
```

```
</xsl:stylesheet>
```
### Angewandt auf das [Beispieldokument:](#page-47-0)

Alan Turing

23. Juni 1912 Mathematiker Informatiker

...

```
<?xml version="1.0" ?>
<?xml-stylesheet type="text/xsl" ... ?>
<personen>
 <person>
   <sub>name</sub></sub>
     <vorname>Alan</vorname>
     <nachname>Turing</nachname>
   \langle/name>
   <geburtstag>23. Juni 1912</geburtstag>
   <beruf>Mathematiker</beruf>
   <beruf>Informatiker</beruf>
 </person>
 <person>
   <name><vorname>Judea</vorname>
     <nachname>Pearl</nachname>
   </name>
   <geburtstag>unknown</geburtstag>
   <beruf>Informatiker</beruf>
 </person>
</personen>
```
#### Elemente eines XSL-Stylesheets (Fortsetzung)

#### Stylesheet zur Elementselektion mittels leerer Template-Regeln:

```
<?xml version="1.0"?>
<xsl:stylesheet version="1.0" xmlns:xsl="http://www.w3.org/...">
```

```
<xsl:template match="name">
 <xsl:value-of select="nachname"/>
 <xsl:text>, </xsl:text>
 <xsl:value-of select="vorname"/>
</xsl:template>
```

```
<xsl:template match="geburtstag"/>
<xsl:template match="beruf"/>
```

```
</xsl:stylesheet>
```

```
<?xml version="1.0" ?>
<?xml-stylesheet type="text/xsl" ... ?>
<personen>
 <person>
   <sub>name</sub></sub>
     <vorname>Alan</vorname>
     <nachname>Turing</nachname>
   \langle/name>
   <geburtstag>23. Juni 1912</geburtstag>
   <beruf>Mathematiker</beruf>
   <beruf>Informatiker</beruf>
 </person>
 <person>
   <name><vorname>Judea</vorname>
     <nachname>Pearl</nachname>
   \langle/name\rangle<geburtstag>unknown</geburtstag>
   <beruf>Informatiker</beruf>
 </person>
</personen>
```
#### <span id="page-62-0"></span>Elemente eines XSL-Stylesheets (Fortsetzung)

#### Stylesheet zur Elementselektion mittels leerer Template-Regeln:

```
<?xml version="1.0"?>
<xsl:stylesheet version="1.0" xmlns:xsl="http://www.w3.org/...">
```

```
<xsl:template match="name">
 <xsl:value-of select="nachname"/>
 <xsl:text>, </xsl:text>
 <xsl:value-of select="vorname"/>
</xsl:template>
```

```
<xsl:template match="geburtstag"/>
<xsl:template match="beruf"/>
```

```
</xsl:stylesheet>
```
### Angewandt auf das [Beispieldokument:](#page-47-0)

Turing, Alan Pearl, Judea

```
<?xml version="1.0" ?>
<?xml-stylesheet type="text/xsl" ... ?>
<personen>
 <person>
   <sub>name</sub></sub>
     <vorname>Alan</vorname>
     <nachname>Turing</nachname>
   \langle/name>
   <geburtstag>23. Juni 1912</geburtstag>
   <beruf>Mathematiker</beruf>
   <beruf>Informatiker</beruf>
 </person>
 <person>
   <name><vorname>Judea</vorname>
     <nachname>Pearl</nachname>
   \langle/name\rangle<geburtstag>unknown</geburtstag>
   <beruf>Informatiker</beruf>
 </person>
</personen>
```
### Vergleiche die Elementselektion durch explizite [Verarbeitungssteuerung.](#page-71-0)

Bemerkungen: (Wiederholung)

- ❑ Matched eine Template-Regel einen Knoten im XML-Dokument, so gilt der Knoten einschließlich des zugehörigen Teilbaums als abgearbeitet.
- ❑ Mit leeren Template-Regeln kann man Knoten und Teilbäume filtern, die nicht in der Ausgabe erscheinen sollen.
- ❑ Matched keine Template-Regel des Stylesheets einen Knoten im XML-Dokument, wird vom XSLT-Prozessor das Built-in-Template zur Ausgabe von Text- und Attributknoten angewandt.

XSLT-Prozessor: Verarbeitungsstrategie

Standardmäßig durchläuft der XSLT-Prozessor den aus dem Eingabedokument erzeugten Baum ausgehend vom Wurzelknoten in [Pre-Order-Reihenfolge.](https://en.wikipedia.org/wiki/Tree_traversal#Pre-order_(NLR))

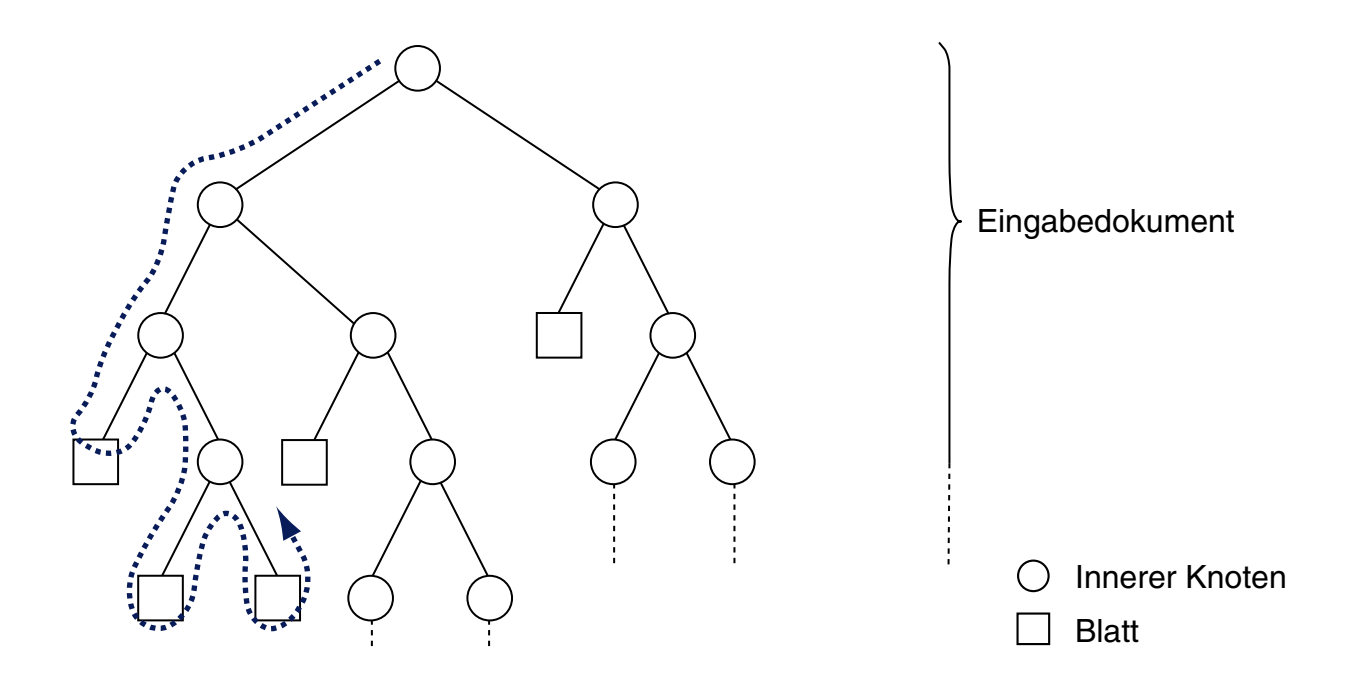

Während des Traversierungsvorgangs wird für jeden besuchten Knoten das speziellste, matchende Template gesucht und angewandt. So transformiert der XSLT-Prozessor einen XML-Quellbaum in einen XML-Zielbaum.

XSLT-Prozessor: Verarbeitungsstrategie (Fortsetzung)

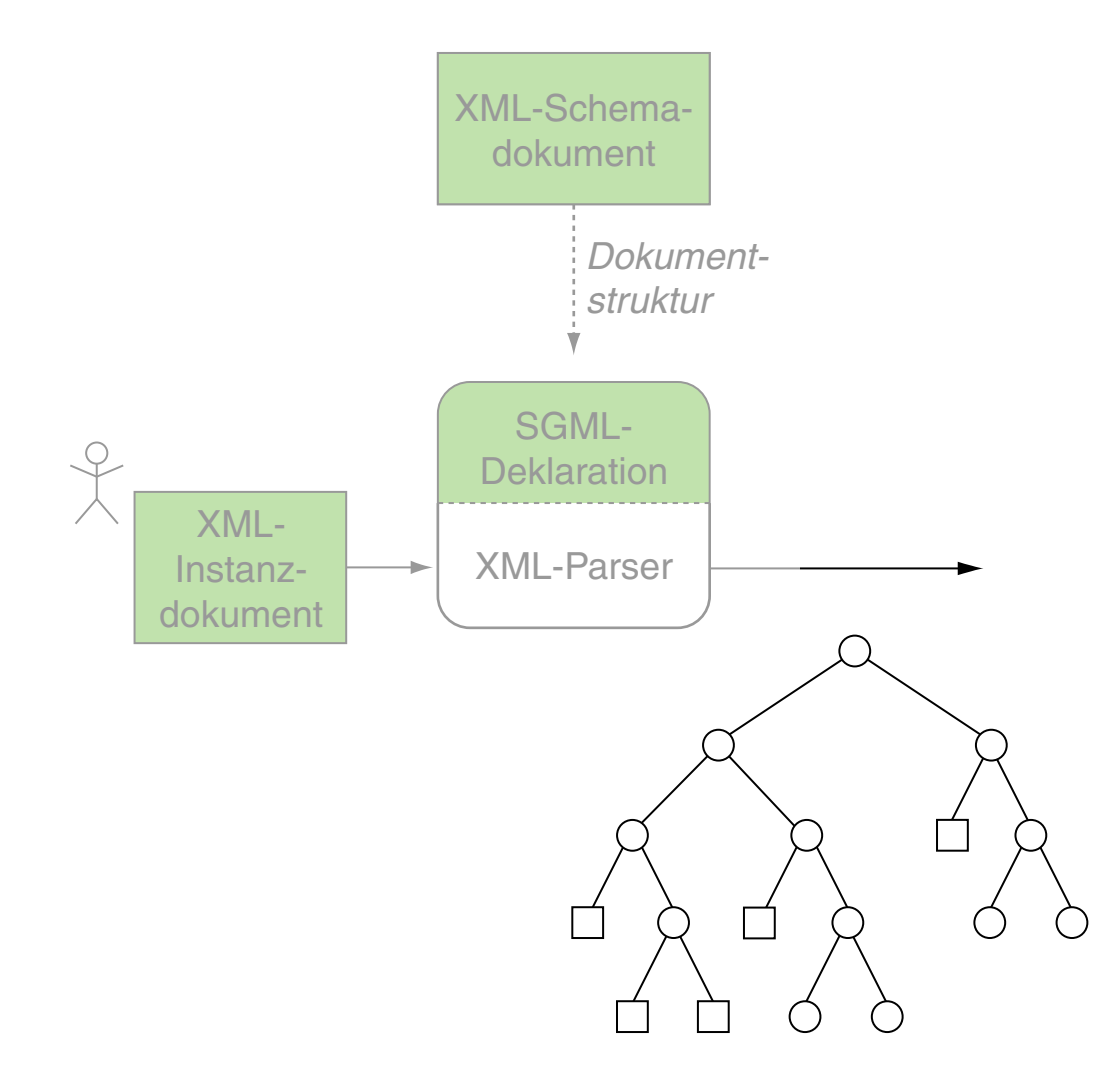

### XSLT-Prozessor: Verarbeitungsstrategie (Fortsetzung)

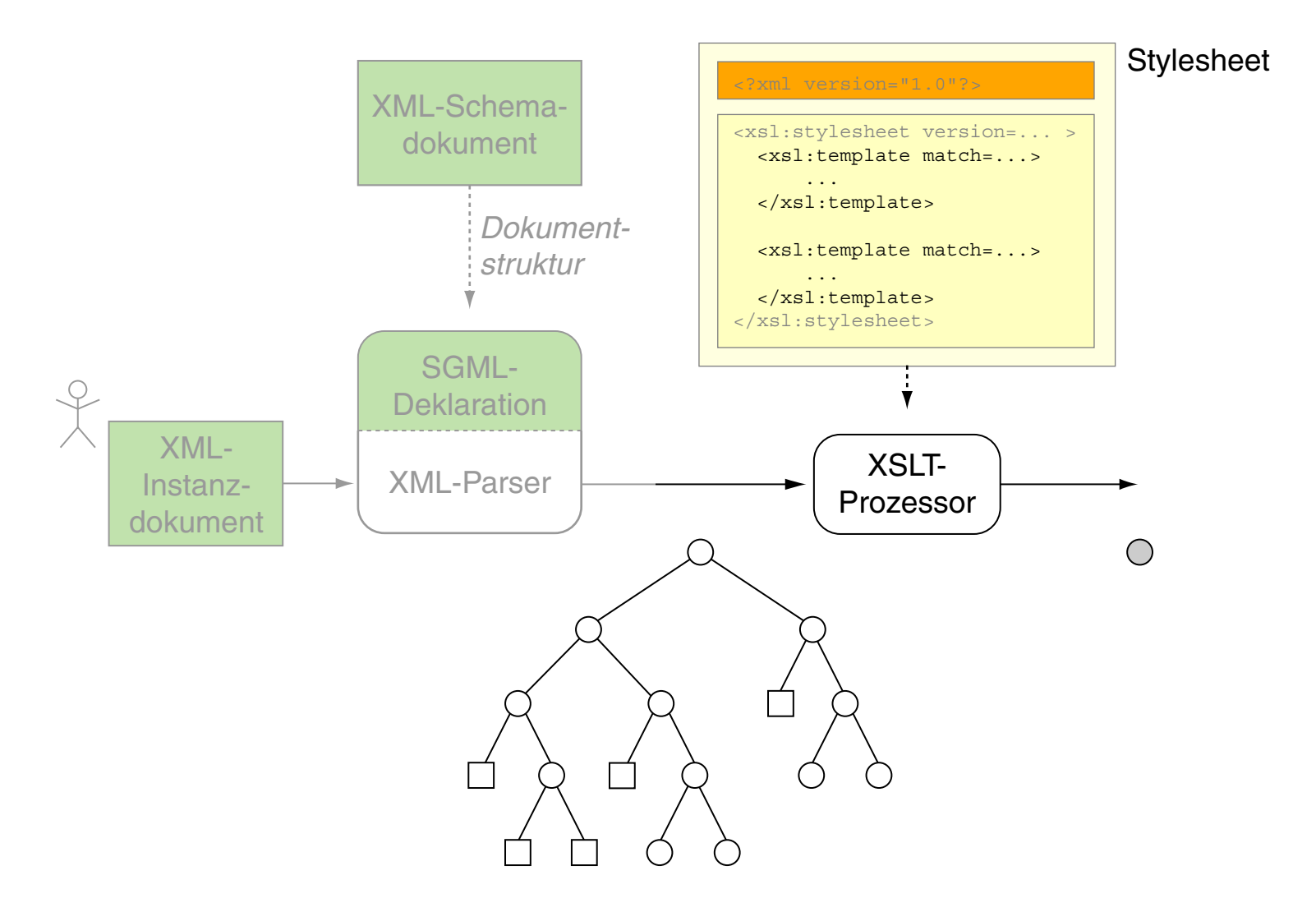

### XSLT-Prozessor: Verarbeitungsstrategie (Fortsetzung)

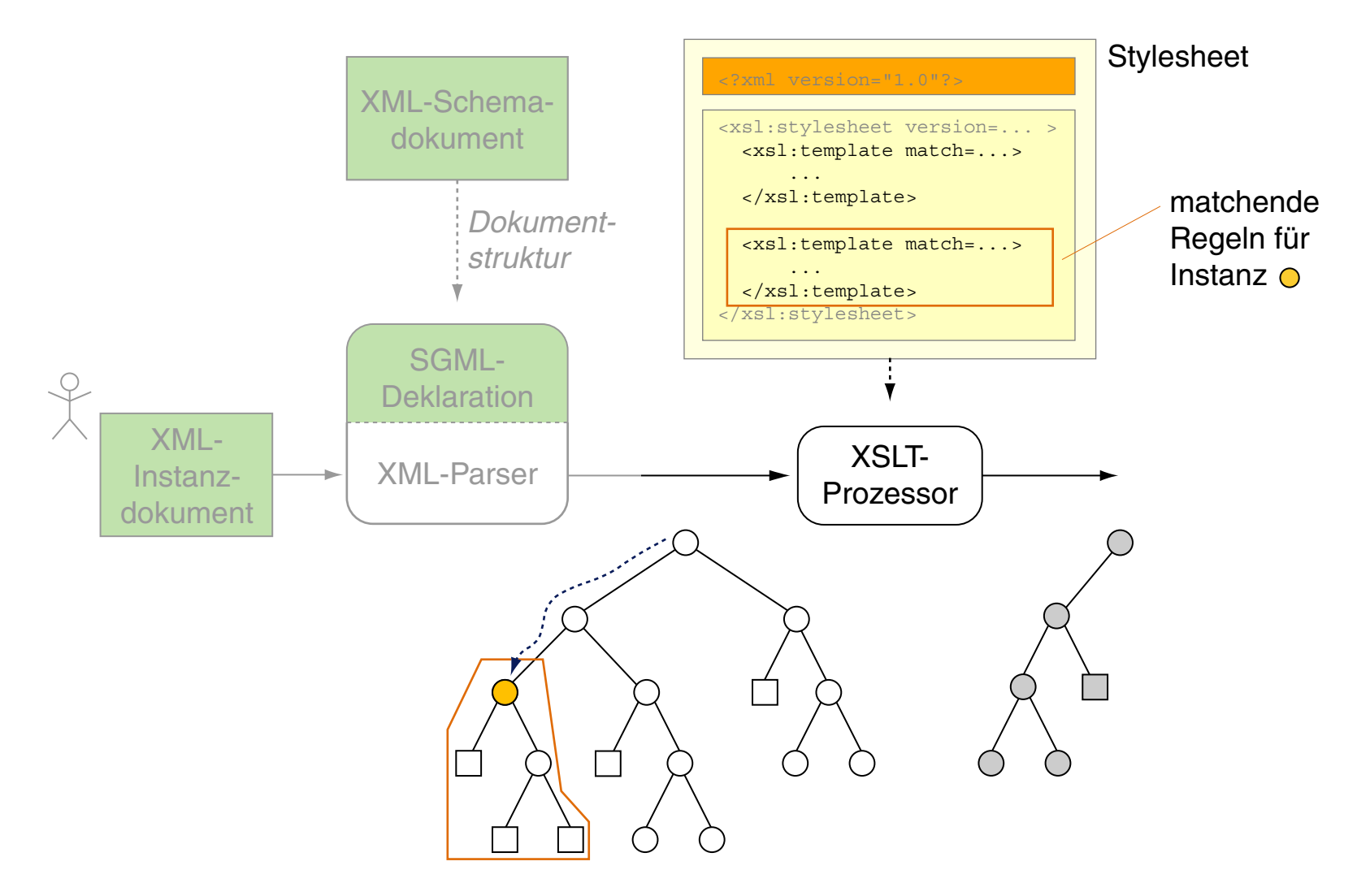

### XSLT-Prozessor: Verarbeitungsstrategie (Fortsetzung) [WT:III [CSS-Verarbeitung\]](https://webis.de/downloads/lecturenotes/web-technology/unit-de-doclang-css.pdf#css-processing1)

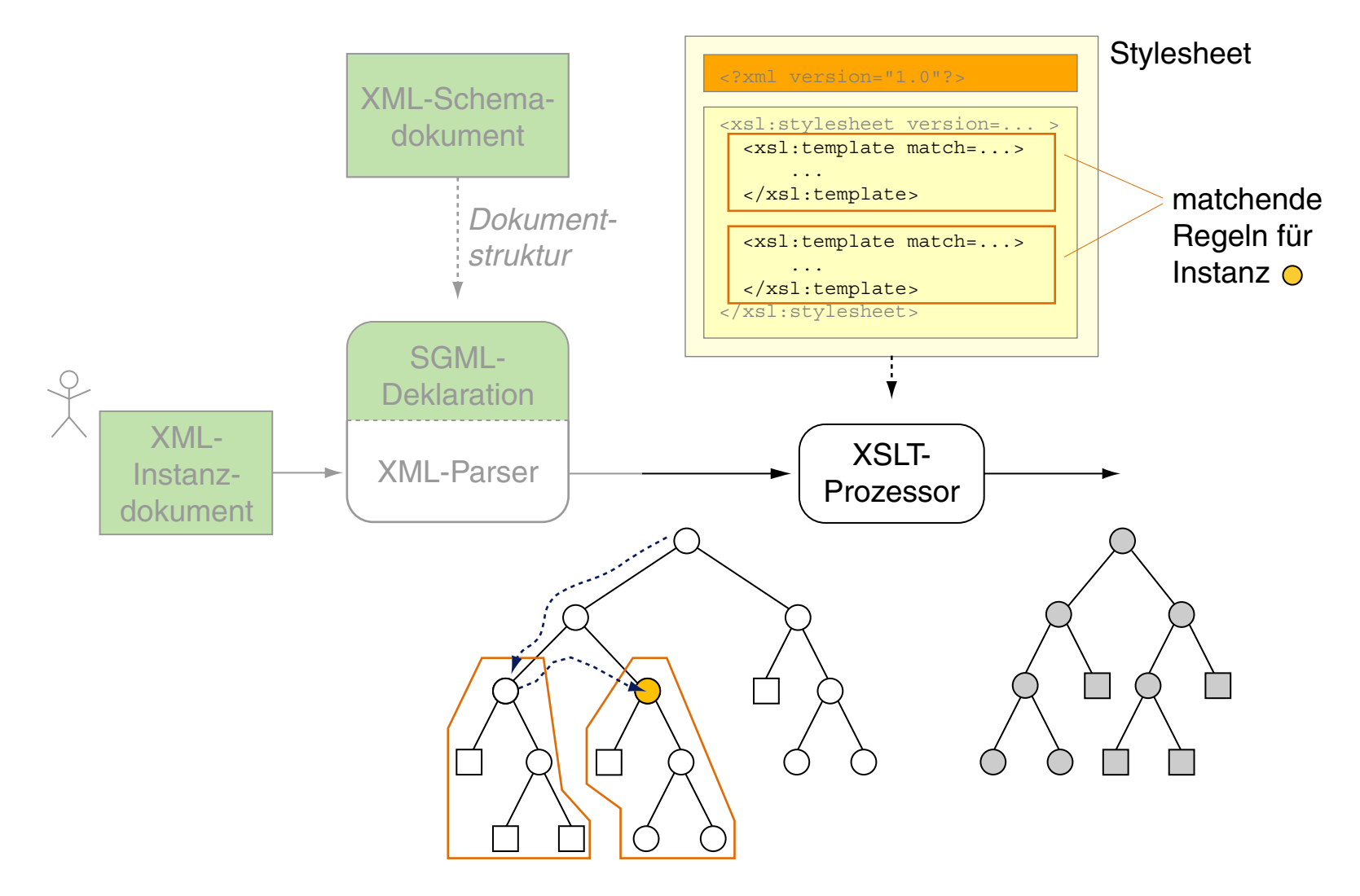

Bemerkungen:

- ❑ Aus Verarbeitungssicht spielt somit die Reihenfolge der Template-Regeln in einem XSL-Stylesheet keine Rolle: die Verarbeitung wird ausschließlich durch die *Reihenfolge der Elemente im Eingabedokument* bestimmt.
- ❑ Ein Anwendungskonflikt zur Verarbeitung eines Knoten liegt vor, wenn Lokalisierungspfade von mehreren Template-Regeln diesen Knoten in ihrer spezifizierten Knotenmengen enthalten. In diesem Fall kommt das spezifischste Template zur Anwendung – also das Template, das die kleinste Knotenmenge spezifiziert.

### XSLT-Prozessor: Verarbeitungsstrategie (Fortsetzung)

#### Stylesheet zur Elementselektion mit expliziter Verarbeitungssteuerung:

```
<?xml version="1.0"?>
<xsl:stylesheet version="1.0" xmlns:xsl="http://www.w3.org/...">
```

```
<xsl:template match="person">
 <xsl:apply-templates select="name"/>
</xsl:template>
<xsl:template match="name">
 <xsl:value-of select="nachname"/>
 <xsl:text>, </xsl:text>
 <xsl:value-of select="vorname"/>
</xsl:template>
```

```
</xsl:stylesheet>
```

```
<?xml version="1.0" ?>
<?xml-stylesheet type="text/xsl" ... ?>
<personen>
 <person>
   <name><vorname>Alan</vorname>
     <nachname>Turing</nachname>
   \langle/name\rangle<geburtstag>23. Juni 1912</geburtstag>
   <beruf>Mathematiker</beruf>
   <beruf>Informatiker</beruf>
 </person>
 <person>
   <name><vorname>Judea</vorname>
     <nachname>Pearl</nachname>
   </name>
   <geburtstag>unknown</geburtstag>
   <beruf>Informatiker</beruf>
 </person>
</personen>
```
### <span id="page-71-0"></span>XSLT-Prozessor: Verarbeitungsstrategie (Fortsetzung)

#### Stylesheet zur Elementselektion mit expliziter Verarbeitungssteuerung:

```
<?xml version="1.0"?>
<xsl:stylesheet version="1.0" xmlns:xsl="http://www.w3.org/...">
```

```
<xsl:template match="person">
 <xsl:apply-templates select="name"/>
</xsl:template>
<xsl:template match="name">
 <xsl:value-of select="nachname"/>
 <xsl:text>, </xsl:text>
 <xsl:value-of select="vorname"/>
</xsl:template>
```

```
</xsl:stylesheet>
```
#### Angewandt auf das [Beispieldokument:](#page-47-0)

Turing, Alan Pearl, Judea

```
<?xml version="1.0" ?>
<?xml-stylesheet type="text/xsl" ... ?>
<personen>
 <person>
   <name><vorname>Alan</vorname>
     <nachname>Turing</nachname>
   \langle/name\rangle<geburtstag>23. Juni 1912</geburtstag>
   <beruf>Mathematiker</beruf>
   <beruf>Informatiker</beruf>
 </person>
 <person>
   <name><vorname>Judea</vorname>
     <nachname>Pearl</nachname>
   </name>
   <geburtstag>unknown</geburtstag>
   <beruf>Informatiker</beruf>
 </person>
</personen>
```
#### Vergleiche die Elementselektion mittels leerer [Template-Regeln.](#page-62-0)
Bemerkungen:

- ❑ Das <xsl:apply-templates>-Element startet für die mit dem select-Attribut spezifizierte Knotenmenge erneut einen Pre-Order-Durchlauf zur Anwendung der Template-Regeln des Stylesheets.
- ❑ Der Wert des select-Attributes im <xsl:apply-templates>-Element ist ein Lokalisierungspfad in eingeschränkter XPath-Syntax. Weil sich so beliebige Knoten im Dokument spezifizieren lassen, ermöglicht das <xsl:apply-templates>-Element die mehrmalige Verarbeitung von Knoten, also auch die Erzeugung von Endlosschleifen.
- ❑ Falls keine andere Achse angegeben ist, setzt der Lokalisierungspfad des <xsl:apply-templates>-Elements den Pfad des matchenden Knoten fort. Das heißt, die Ausdrücke select="./*Elementname*" und select="*Elementname*" spezifizieren dieselbe Knotenmenge.
- ❑ Enthält das <xsl:apply-templates>-Element kein select-Attribut, so gelten per Default die Kindknoten (child::-Achse) des matchenden Knoten als spezifiziert.

#### XSLT-Prozessor: Beispiele zur Verarbeitungsstrategie

#### Stylesheet mit zweifacher Verarbeitung der <name>-Kindelemente:

```
<?xml version="1.0"?>
<xsl:stylesheet version="1.0" xmlns:xsl="http://www.w3.org/...">
```

```
<xsl:template match="person">
 <xsl:apply-templates select="name"/>
 <xsl:apply-templates select="name"/>
</xsl:template>
```

```
<xsl:template match="name">
 <xsl:value-of select="nachname"/>
 <xsl:text>, </xsl:text>
 <xsl:value-of select="vorname"/>
</xsl:template>
```

```
</xsl:stylesheet>
```
## Angewandt auf das [Beispieldokument:](#page-47-0)

```
<?xml version="1.0" ?>
<?xml-stylesheet type="text/xsl" ... ?>
<personen>
 <person>
   <name><vorname>Alan</vorname>
     <nachname>Turing</nachname>
   \langle/name\rangle<geburtstag>23. Juni 1912</geburtstag>
   <beruf>Mathematiker</beruf>
   <beruf>Informatiker</beruf>
 </person>
 <person>
   <name><vorname>Judea</vorname>
     <nachname>Pearl</nachname>
   </name>
   <geburtstag>unknown</geburtstag>
   <beruf>Informatiker</beruf>
 </person>
</personen>
```
### XSLT-Prozessor: Beispiele zur Verarbeitungsstrategie

#### Stylesheet mit zweifacher Verarbeitung der <name>-Kindelemente:

```
<?xml version="1.0"?>
<xsl:stylesheet version="1.0" xmlns:xsl="http://www.w3.org/...">
```

```
<xsl:template match="person">
 <xsl:apply-templates select="name"/>
 <xsl:apply-templates select="name"/>
</xsl:template>
```

```
<xsl:template match="name">
 <xsl:value-of select="nachname"/>
 <xsl:text>, </xsl:text>
 <xsl:value-of select="vorname"/>
</xsl:template>
```

```
</xsl:stylesheet>
```
## Angewandt auf das [Beispieldokument:](#page-47-0)

Turing, AlanTuring, Alan

Pearl, JudeaPearl, Judea

```
<?xml version="1.0" ?>
<?xml-stylesheet type="text/xsl" ... ?>
<personen>
 <person>
   <name><vorname>Alan</vorname>
    <nachname>Turing</nachname>
   \langle/name\rangle<geburtstag>23. Juni 1912</geburtstag>
   <beruf>Mathematiker</beruf>
   <beruf>Informatiker</beruf>
 </person>
 <person>
   <name><vorname>Judea</vorname>
     <nachname>Pearl</nachname>
   </name>
   <geburtstag>unknown</geburtstag>
   <beruf>Informatiker</beruf>
 </person>
</personen>
```
#### XSLT-Prozessor: Beispiele zur Verarbeitungsstrategie (Fortsetzung)

#### Stylesheet zur wiederholten Verarbeitung *aller* <name>-Elemente:

```
<?xml version="1.0"?>
<xsl:stylesheet version="1.0" xmlns:xsl="https://www.w3.org/...">
```

```
<xsl:template match="person">
 <xsl:apply-templates select="//name"/>
</xsl:template>
```

```
<xsl:template match="name">
 <xsl:value-of select="nachname"/>
 <xsl:text>, </xsl:text>
 <xsl:value-of select="vorname"/>
</xsl:template>
```
</xsl:stylesheet>

## Angewandt auf das [Beispieldokument:](#page-47-0)

```
<?xml version="1.0" ?>
<?xml-stylesheet type="text/xsl" ... ?>
<personen>
 <person>
   <name><vorname>Alan</vorname>
     <nachname>Turing</nachname>
   \langle/name\rangle<geburtstag>23. Juni 1912</geburtstag>
   <beruf>Mathematiker</beruf>
   <beruf>Informatiker</beruf>
 </person>
 <person>
   <name><vorname>Judea</vorname>
     <nachname>Pearl</nachname>
   </name>
   <geburtstag>unknown</geburtstag>
   <beruf>Informatiker</beruf>
 </person>
</personen>
```
#### XSLT-Prozessor: Beispiele zur Verarbeitungsstrategie (Fortsetzung)

#### Stylesheet zur wiederholten Verarbeitung *aller* <name>-Elemente:

```
<?xml version="1.0"?>
<xsl:stylesheet version="1.0" xmlns:xsl="https://www.w3.org/...">
```

```
<xsl:template match="person">
 <xsl:apply-templates select="//name"/>
</xsl:template>
```

```
<xsl:template match="name">
 <xsl:value-of select="nachname"/>
 <xsl:text>, </xsl:text>
 <xsl:value-of select="vorname"/>
</xsl:template>
```

```
</xsl:stylesheet>
```
## Angewandt auf das [Beispieldokument:](#page-47-0)

Turing, AlanPearl, Judea

Turing, AlanPearl, Judea

```
<?xml version="1.0" ?>
<?xml-stylesheet type="text/xsl" ... ?>
<personen>
 <person>
   <name><vorname>Alan</vorname>
     <nachname>Turing</nachname>
   \langle/name\rangle<geburtstag>23. Juni 1912</geburtstag>
   <beruf>Mathematiker</beruf>
   <beruf>Informatiker</beruf>
 </person>
 <person>
   <name><vorname>Judea</vorname>
     <nachname>Pearl</nachname>
   </name>
   <geburtstag>unknown</geburtstag>
   <beruf>Informatiker</beruf>
 </person>
</personen>
```
XSLT-Prozessor: Beispiele zur Verarbeitungsstrategie (Fortsetzung)

#### Stylesheet, dessen matchende Template-Regel die leere Knotenmenge liefert:

```
<?xml version="1.0"?>
<xsl:stylesheet version="1.0" xmlns:xsl="http://www.w3.org/...">
```

```
<xsl:template match="person">
 <xsl:apply-templates select="nachname"/>
</xsl:template>
```

```
<xsl:template match="name">
 <xsl:value-of select="nachname"/>
 <xsl:text>, </xsl:text>
 <xsl:value-of select="vorname"/>
</xsl:template>
```
</xsl:stylesheet>

```
<?xml version="1.0" ?>
<?xml-stylesheet type="text/xsl" ... ?>
<personen>
 <person>
   <name><vorname>Alan</vorname>
     <nachname>Turing</nachname>
   \langle/name\rangle<geburtstag>23. Juni 1912</geburtstag>
   <beruf>Mathematiker</beruf>
   <beruf>Informatiker</beruf>
 </person>
 <person>
   <name><vorname>Judea</vorname>
     <nachname>Pearl</nachname>
   \langle/name\rangle<geburtstag>unknown</geburtstag>
   <beruf>Informatiker</beruf>
 </person>
</personen>
```
#### XSLT-Prozessor: Beispiele zur Verarbeitungsstrategie (Fortsetzung)

#### Stylesheet, dessen Verarbeitung in eine Endlosschleife führt:

```
<?xml version="1.0"?>
<xsl:stylesheet version="1.0" xmlns:xsl="https://www.w3.org/...">
```

```
<xsl:template match="person">
 <xsl:apply-templates select="/personen/person"/>
</xsl:template>
```

```
<xsl:template match="name">
 <xsl:value-of select="nachname"/>
 <xsl:text>, </xsl:text>
 <xsl:value-of select="vorname"/>
</xsl:template>
```
</xsl:stylesheet>

#### Angewandt auf das [Beispieldokument:](#page-47-0)

(Location of error unknown) XSLT Error (java.lang.StackOverflowError): null

```
<?xml version="1.0" ?>
<?xml-stylesheet type="text/xsl" ... ?>
<personen>
 <person>
   <name><vorname>Alan</vorname>
     <nachname>Turing</nachname>
   \langle/name\rangle<geburtstag>23. Juni 1912</geburtstag>
   <beruf>Mathematiker</beruf>
   <beruf>Informatiker</beruf>
 </person>
 <person>
   <name><vorname>Judea</vorname>
     <nachname>Pearl</nachname>
   </name>
   <geburtstag>unknown</geburtstag>
   <beruf>Informatiker</beruf>
 </person>
</personen>
```
XSLT-Prozessor: Built-in-Templates [xpath [notation\]](#page-22-0)

1. Built-in-Template, das die rekursive Verarbeitung garantiert, falls kein matchendes Template im Stylesheet existiert:

```
<xsl:template match="*|/">
 <xsl:apply-templates/>
</xsl:template>
```
2. Built-in-Template zur Ausgabe von Text- und Attributknoten:

```
<xsl:template match="text()|@*">
 <xsl:value-of select="."/>
</xsl:template>
```
3. Built-in-Template, das die Kommentare matched und ignoriert:

<xsl:template match="processing-instruction()|comment()"/>

Vergleiche die Elementselektion mittels leerer [Template-Regeln.](#page-62-0)

## **Die XSL-Familie** Weitere XSLT-Konzepte

- ❑ Template-Modi zur Charakterisierung von Verarbeitungsphasen
- ❑ benannte Templates zur Realisierung direkter Aufrufe
- ❑ Nummerierung und Sortierung von Ausgabeelementen
- ❑ bedingte Verarbeitung und Schleifen
- ❑ Import anderer Stylesheets

XML-Dokumentenverarbeitung: Erzeugung von HTML-Dokumenten

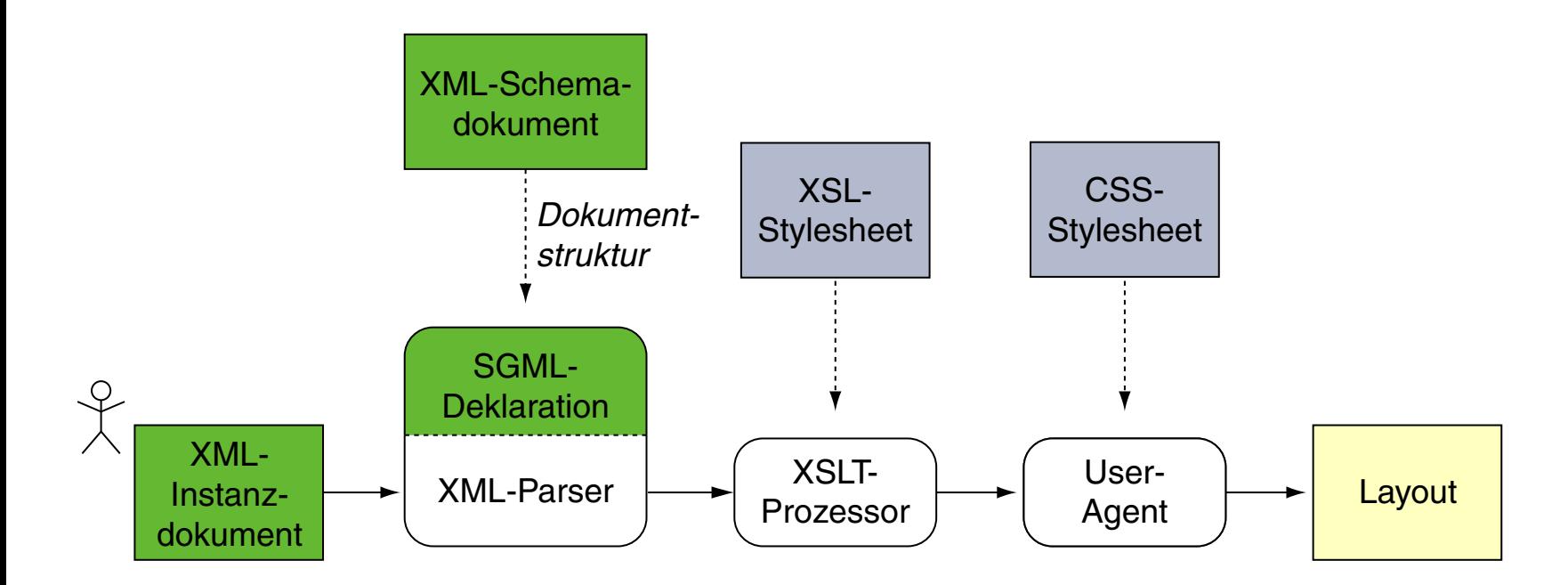

Vergleiche hierzu den Standardprozess der XSL [Transformation.](#page-43-0)

#### Erzeugung von HTML-Dokumenten (Fortsetzung)

```
<?xml version="1.0" ?>
<?xml-stylesheet type="text/xsl" href="personen2html.xsl"?>
<personen>
 <person>
   <name><vorname>Alan</vorname>
     <nachname>Turing</nachname>
   \langle/name\rangle<geburtstag>23. Juni 1912</geburtstag>
   <beruf>Mathematiker</beruf>
   <beruf>Informatiker</beruf>
 </person>
 <person>
   <name><vorname>Judea</vorname>
     <nachname>Pearl</nachname>
   \langle/name\rangle<geburtstag>unknown</geburtstag>
   <beruf>Informatiker</beruf>
 </person>
</personen>
```
## Erzeugung von HTML-Dokumenten (Fortsetzung) [\[Eingangsbeispiel\]](#page-48-0)

```
<xsl:template match="personen">
 <html>
   <head>
     <title><xsl:text>Personen</xsl:text>
     \langletitle>
   </head>
   <body>
     <xsl:apply-templates/>
   </body>
 \langle/html>
```

```
</xsl:template>
```
#### Erzeugung von HTML-Dokumenten (Fortsetzung) [\[Eingangsbeispiel\]](#page-48-0)

```
<xsl:template match="personen">
 <html>
   <head>
     <title><xsl:text>Personen</xsl:text>
     \langletitle>
   </head>
   <body>
     <xsl:apply-templates/>
   </body>
 \langle/html>
</xsl:template>
```
Erzeugung von HTML-Dokumenten (Fortsetzung) [\[Eingangsbeispiel\]](#page-48-0)

<**xsl:template** match="personen"> <html> <head>  $<$ title $>$ <xsl:text>Personen</xsl:text>  $\langle$ title> </head> <body> <**xsl:apply-templates**/> </body>  $\langle$ /html> <**/xsl:template**>

Erzeugung von HTML-Dokumenten (Fortsetzung) [\[Eingangsbeispiel\]](#page-48-0)

<**xsl:template** match="personen">  $<$ h $+$ ml $>$ <head>  $<$ title $>$ <xsl:text>Personen</xsl:text>  $\langle$ title> </head> <body> <**xsl:apply-templates**/> </body>  $\langle$ /html> <**/xsl:template**> <xsl:template match="name">  $< p / >$ <div> <xsl:text>Name: </xsl:text> <span style="font-weight:bold"> <xsl:value-of select="self::\*"/> </span>  $\langle$  div> </xsl:template>

```
...
```
#### Erzeugung von HTML-Dokumenten (Fortsetzung) [\[Eingangsbeispiel\]](#page-48-0)

```
<xsl:template match="personen">
 <h+ml><head>
     <title><xsl:text>Personen</xsl:text>
     \langle/title>
   </head>
   <body>
     <xsl:apply-templates/>
   </body>
 \langle/html>
</xsl:template>
<xsl:template match="name">
 < p / ><div>
   <xsl:text>Name: </xsl:text>
```

```
<span style="font-weight:bold">
      <xsl:value-of select="self::*"/>
    \langle/span\rangle\langlediv>
</xsl:template>
...
```

```
<?xml version="1.0" ?>
<?xml-stylesheet type="text/xsl" ... ?>
<personen>
 <person>
   <name><vorname>Alan</vorname>
     <nachname>Turing</nachname>
   \langle/name>
   <geburtstag>23. Juni 1912</geburtstag>
   <beruf>Mathematiker</beruf>
   <beruf>Informatiker</beruf>
 </person>
 <person>
   <name><vorname>Judea</vorname>
     <nachname>Pearl</nachname>
   \langle/name\rangle<geburtstag>unknown</geburtstag>
   <beruf>Informatiker</beruf>
 </person>
</personen>
```
#### Erzeugung von HTML-Dokumenten (Fortsetzung) [\[Eingangsbeispiel\]](#page-48-0)

```
<xsl:template match="personen">
 <h+ml><head>
     <title><xsl:text>Personen</xsl:text>
     \langle/title>
   </head>
   <body>
     <xsl:apply-templates/>
   </body>
 \langle/html>
</xsl:template>
<xsl:template match="name">
 < p / ><div>
   <xsl:text>Name: </xsl:text>
   <span style="font-weight:bold">
     <xsl:value-of select="self::*"/>
   \langle/span\rangle\langlediv>
</xsl:template>
...
                              [ohne / mit Stylesheet]
```

```
<?xml version="1.0" ?>
                 <?xml-stylesheet type="text/xsl" ... ?>
                 <personen>
                    <person>
                       <sub>name</sub></sub>
                           <vorname>Alan</vorname>
                          <nachname>Turing</nachname>
                       \langle/name>
                       <geburtstag>23. Juni 1912</geburtstag>
                       <beruf>Mathematiker</beruf>
                       <beruf>Informatiker</beruf>
                    </person>
                    <person>
                       <name><vorname>Judea</vorname>
                           an Amerikaanse kommunister († 1872)<br>18 Maart – Pearl Bourne, Amerikaanse kommunister († 1872)<br>18 Maart – Pearl Bourne, Amerikaanse kommunister († 1872)
\bigcirc \bigcirc Personen - Mozilla Firefox
                       and the second control of the second control of the second control of the second control of the second control of the second control of the second control of the second control of the second control of the second control o
 Personen
                       \mathsf{X} \mathsf{H}\mathcal{L}^{\text{max}}_{\text{max}}\overline{O} \overline{P} https://webis.de/down ...
                                                                 C \rightarrow \infty=\leftarrow \rightarrowName: Alan Turing
Beruf: Mathematiker
Beruf: Informatiker
Name: Judea Pearl
Beruf: Informatiker
```
#### Erzeugung von HTML-Dokumenten (Fortsetzung) [\[Eingangsbeispiel\]](#page-48-0)

```
<xsl:template match="personen">
 <h+ml><head>
     <title><xsl:text>Personen</xsl:text>
     \langle/title>
   </head>
   <body>
     <xsl:apply-templates/>
   </body>
 \langle/html>
</xsl:template>
<xsl:template match="name">
 < p / ><div>
   <xsl:text>Name: </xsl:text>
   <span style="font-weight:bold">
     <xsl:value-of select="self::*"/>
   \langle/span\rangle\langlediv>
</xsl:template>
...
                              [ohne / mit Stylesheet]
```
#### WT:III-367 Dokumentsprachen © STEIN 2023

```
<?xml version="1.0" ?>
                 <?xml-stylesheet type="text/xsl" ... ?>
                 <personen>
                    <person>
                       <sub>name</sub></sub>
                           <vorname>Alan</vorname>
                          <nachname>Turing</nachname>
                       \langle/name>
                       <geburtstag>23. Juni 1912</geburtstag>
                       <beruf>Mathematiker</beruf>
                       <beruf>Informatiker</beruf>
                    </person>
                    <person>
                       <name><vorname>Judea</vorname>
                           an Amerikaanse kommunister († 1872)<br>18 Maart – Pearl Bourne, Amerikaanse kommunister († 1872)<br>18 Maart – Pearl Bourne, Amerikaanse kommunister († 1872)
\bigcirc \bigcirc Personen - Mozilla Firefox
                       and the second control of the second control of the second control of the second control of the second control of the second control of the second control of the second control of the second control of the second control o
 Personen
                       \mathsf{X} \mathsf{H}\mathcal{L}^{\text{max}}_{\text{max}}\overline{O} \overline{P} https://webis.de/down ...
                                                                 C \rightarrow \infty=\leftarrow \rightarrowName: Alan Turing
Beruf: Mathematiker
Beruf: Informatiker
Name: Judea Pearl
Beruf: Informatiker
```
#### Erzeugung von HTML-Dokumenten (Fortsetzung)

```
<xsl:template match="personen">
 <h+ml><head>
     <title><xsl:text>Personen</xsl:text>
     \langletitle>
     <link rel="stylesheet" type="text/css" href="personen.css"/>
   </head>
   <body>
     <xsl:apply-templates/>
   </body>
 \langle/html>
</xsl:template>
<xsl:template match="name">
 < p / ><div>
   <xsl:text>Name: </xsl:text>
     <xsl:value-of select="self::*"/>
 \langlediv></xsl:template>
...
```
Bemerkungen:

❑ Eine Anwendung nach diesem Schema sind die FAQs des W3C: Aus der XML-Source [faq.xml](https://www.w3.org/DOM/faq.xml) gemäß der DTD [faq.dtd](https://www.w3.org/DOM/faq.dtd) wird mittels des Stylesheets [faqxsl.xsl](https://www.w3.org/DOM/faqxsl.xsl) das HTML-Dokument [faq.html](https://www.w3.org/DOM/faq.html) erzeugt.

Weil in [faq.xml](https://www.w3.org/DOM/faq.xml) das Stylesheet [faq.css](https://www.w3.org/DOM/faq.css) verlinkt ist:

```
<?xml version="1.0"?>
<!DOCTYPE faq SYSTEM "faq.dtd">
<?xml-stylesheet href="faq.css" type="text/css"?>
<faq><head>
   <title>Document Object Model FAQ</title>
   ...
```
zeigt der Browser nicht den XML-Dokumentenbaum, sondern ein [HTML-Dokument](https://www.w3.org/DOM/faq.html) an.

## Erzeugung von HTML-Dokumenten: Datenaufbereitung

#### CD-Datenbank als XML-Dokument [\[w3schools\]](https://www.w3schools.com/xml/xsl_transformation.asp) :

```
<?xml version="1.0"?>
<?xml-stylesheet type="text/xsl" href="cdcatalog.xsl"?>
<catalog>
 <cd>
   <title>Empire Burlesque</title>
   <artist>Bob Dylan</artist>
   <company>Columbia</company>
   <price>10.90</price>
   <year>1985</year>
 \langle / cd...
 <<cd>
   <title>Unchain my heart</title>
   <artist>Joe Cocker</artist>
   <company>EMI</company>
   <price>8.20</price>
   <year>1987</year>
 \langle / cd</catalog>
```
## Erzeugung von HTML-Dokumenten: Datenaufbereitung (Fortsetzung)

```
<?xml version="1.0"?>
<xsl:stylesheet version="1.0" xmlns:xsl="http://www.w3.org/...">
<xsl:template match="/">
 <h+ml><body>
   <h2>My CD Collection</h2>
   <table border="1">
     <tr bgcolor="#9acd32">
       <th>Title</th>
       <th>Artist</th>
     \langle/tr>
     <xsl:for-each select="catalog/cd">
     <tr>
       <td><xsl:value-of select="title"/></td>
       <td><xsl:value-of select="artist"/></td>
     \langle/tr>
     </xsl:for-each>
   </table>
 </body>
 \langle/html\rangle</xsl:template>
</xsl:stylesheet>
```
#### Erzeugung von HTML-Dokumenten: Datenaufbereitung (Fortsetzung)

```
<?xml version="1.0"?>
<xsl:stylesheet version="1.0" xmlns:xsl="http://www.w3.org/...">
<xsl:template match="/">
  <h+ml><body>
                                                                a ● Mozilla Firefox
     <h2>My CD Collection</h2>
                                                                \mathbf{w}^3 w3schools.com/xml/cdcata\mathbf{x}+<table border="1">
       <tr bgcolor="#9acd32">
                                                                 \langle \leftarrow \rangle \rightarrow |\nabla| \blacksquare https://www.w3schools....
                                                                                                 C^2 \downarrow \gg<th>Title</th>
                                                                My CD Collection
          <th>Artist</th>
       \langle/tr>
                                                                 Title
                                                                                     Artist
       <xsl:for-each select="catalog/cd">
                                                                 Empire Burlesque
                                                                                     Bob Dylan
                                                                 Hide your heart
       <tr>
                                                                                     Bonnie Tyler
          <td><xsl:value-of select="title"/>
Still got the blues
                                                                                     Dolly Parton
                                                                                     Gary Moore
          \left| \langle \text{td}\rangle \langle \text{xsl:value-of} \rangle \right| select="artist"/\left| \right| \frac{1}{\text{Eros}}Eros Ramazzotti
       \langle/tr>
                                                                 One night only
                                                                                     Bee Gees
                                                                 Sylvias Mother
       </xsl:for-each>
                                                                                     Dr.Hook
                                                                 Maggie May
                                                                                     Rod Stewart
     </table>
                                                                                     Andrea Bocelli
                                                                 Romanza
  </body>
                                                                 When a man loves a woman Percy Sledge
  </html>
                                                                 Black angel
                                                                                     Savage Rose
                                                                 1999 Grammy Nominees
                                                                                     Many
</xsl:template>
</xsl:stylesheet> [w3schools xml, xsl, editor]
```
 $\equiv$ 

## Erzeugung von HTML-Dokumenten: Datenaufbereitung (Fortsetzung)

#### Filtern mit XPath:

```
<xsl:template match="/">
 <html><body>
   <h2>My CD Collection</h2>
   <table border="1">
     <tr bgcolor="#9acd32">
       <th>Title</th>
       <th>Artist</th>
     \langle/tr>
     <xsl:for-each select="catalog/cd[artist='Bob Dylan']">
     <tr>
       <td><xsl:value-of select="title"/></td>
       <td><xsl:value-of select="artist"/></td>
     \langle/tr>
     </xsl:for-each>
   \langle/table>
 </body>
 \langle/html\rangle</xsl:template>
```
## Erzeugung von HTML-Dokumenten: Datenaufbereitung (Fortsetzung)

#### Filtern mit XPath:

```
<xsl:template match="/">
  <html><body>
    <h2>My CD Collection</h2>
    <table border="1">
      <tr bgcolor="#9acd32">
        <th>Title</th>
        <th>Artist</th>
      \langle/tr>
      <xsl:for-each select="catalog/cd[artist='Bob Dylan']">
      <tr>
        <br><t>d</i>×xsl:value-of-select="title"/*<br><t>d</u>00<sup>sup</sup><td><xsl:value-of select="artist"/>
www.waschools.com/xml/tryxslx +
      \langle/tr>
                                                         \leftarrow\overline{0} | \triangleq https://www.w3schools *** |
                                                                                      C' + \lambda</xsl:for-each>
    \langle/table>
                                                              Title
                                                                       Artist
  </body>
                                                          Empire Burlesque Bob Dylan
  </html>
</xsl:template>
```
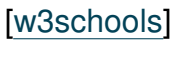

 $\equiv$ 

## Erzeugung von HTML-Dokumenten: Datenaufbereitung (Fortsetzung)

#### Sortierte Ausgabe:

```
<xsl:template match="/">
 <html><body>
   <h2>My CD Collection</h2>
   <table border="1">
     <tr bgcolor="#9acd32">
       <th>Title</th>
       <th>Artist</th>
     \langle/tr>
     <xsl:for-each select="catalog/cd">
     <xsl:sort select="artist"/>
     <tr>
       <td><xsl:value-of select="title"/></td>
       <td><xsl:value-of select="artist"/></td>
     \langle/tr>
     </xsl:for-each>
   \langle/table>
 </body>
 </html>
</xsl:template>
```
## Erzeugung von HTML-Dokumenten: Datenaufbereitung (Fortsetzung)

#### Sortierte Ausgabe:

```
<xsl:template match="/">
 <html><body>
   <h2>My CD Collection</h2>
   <table border="1">
     <tr bgcolor="#9acd32">
       <th>Title</th>
       <th>Artist</th>
     \langle/tr>
     <xsl:for-each select="catalog/cd">
     <xsl:sort select="artist"/>
     <tr>
       <td><xsl:value-of select="title"/>
       <td><xsl:value-of select="artist"/>
     \langle/tr>
     </xsl:for-each>
   \langle/table>
 </body>
 \langle/html>
</xsl:template>
```
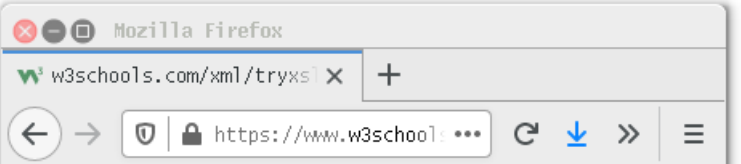

#### **My CD Collection**

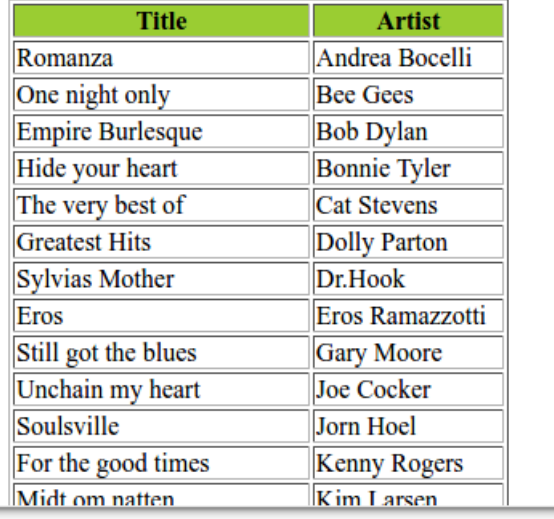

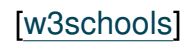

## Erzeugung von HTML-Dokumenten: Datenaufbereitung (Fortsetzung)

## Bedingte Ausgabe:

```
<xsl:template match="/">
 <html><body>
   <h2>My CD Collection</h2>
   <table border="1">
    <tr bgcolor="#9acd32">
      <th>Title</th>
      <th>Artist</th>
    \langle/tr>
    <xsl:for-each select="catalog/cd">
     <xsl:if test="price > 10">
      <tr>
        <td><xsl:value-of select="title"/></td>
        <td><xsl:value-of select="artist"/></td>
      \langle/tr>
    </xsl:if>
    </xsl:for-each>
   \langle/table>
 </body>
 </html>
</xsl:template>
WT:III-377 Dokumentsprachen © STEIN 2023
```
## Erzeugung von HTML-Dokumenten: Datenaufbereitung (Fortsetzung)

## Bedingte Ausgabe:

```
<xsl:template match="/">
 <html><body>
  <h2>My CD Collection</h2>
  <table border="1">
    <tr bgcolor="#9acd32">
     <th>Title</th>
     <th>Artist</th>
    \langle/tr>
    <xsl:for-each select="catalog/cd">
    <xsl:if test="price > 10">
     <tr>
       <td><xsl:value-of select="title"/
       <td><xsl:value-of select="artist"
      \langle/tr>
    </xsl:if>
    </xsl:for-each>
  </table>
 </body>
 </html>
[w3schools]
```
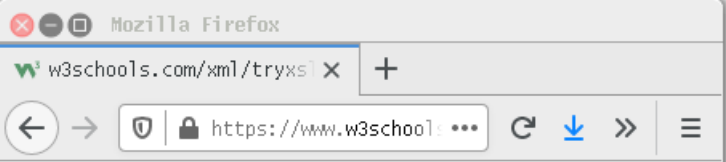

#### **My CD Collection**

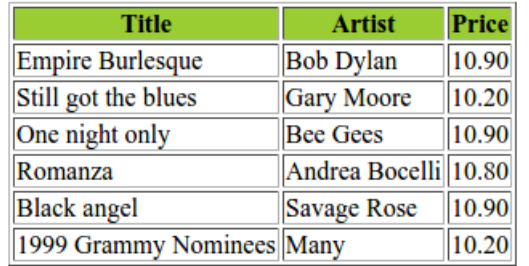

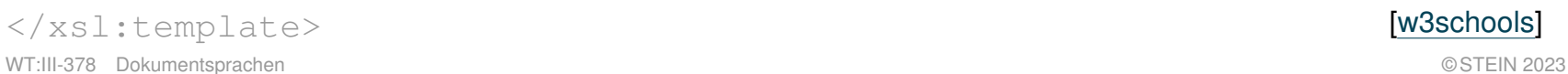

#### XML-Dokumentenverarbeitung: Elementinhalte anpassen [wт:III [DOM-API\]](https://webis.de/downloads/lecturenotes/web-technology/unit-de-doclang-xml-api.pdf#xml-document-tree) ✿✿✿✿✿✿✿✿✿✿

```
<?xml version="1.0" ?>
<?xml-stylesheet type="text/xsl" href="personen2html.xsl"?>
<personen>
 <person>
   <name><vorname>Alan</vorname>
     <nachname>Turing</nachname>
   \langle/name\rangle<geburtstag>23. Juni 1912</geburtstag>
   <beruf>Mathematiker</beruf>
   <beruf>Informatiker</beruf>
 </person>
 <person>
   <name><vorname>Judea</vorname>
     <nachname>Pearl</nachname>
   \langle/name\rangle<geburtstag>unknown</geburtstag>
   <beruf>Informatiker</beruf>
 </person>
</personen>
```
XML-Dokumentenverarbeitung: Elementinhalte anpassen (Fortsetzung)

Aufgabe:

- 1. Die Person "Judea Pearl" finden.
- 2. Seinen Geburtstag auf einen bestimmten Wert setzen.

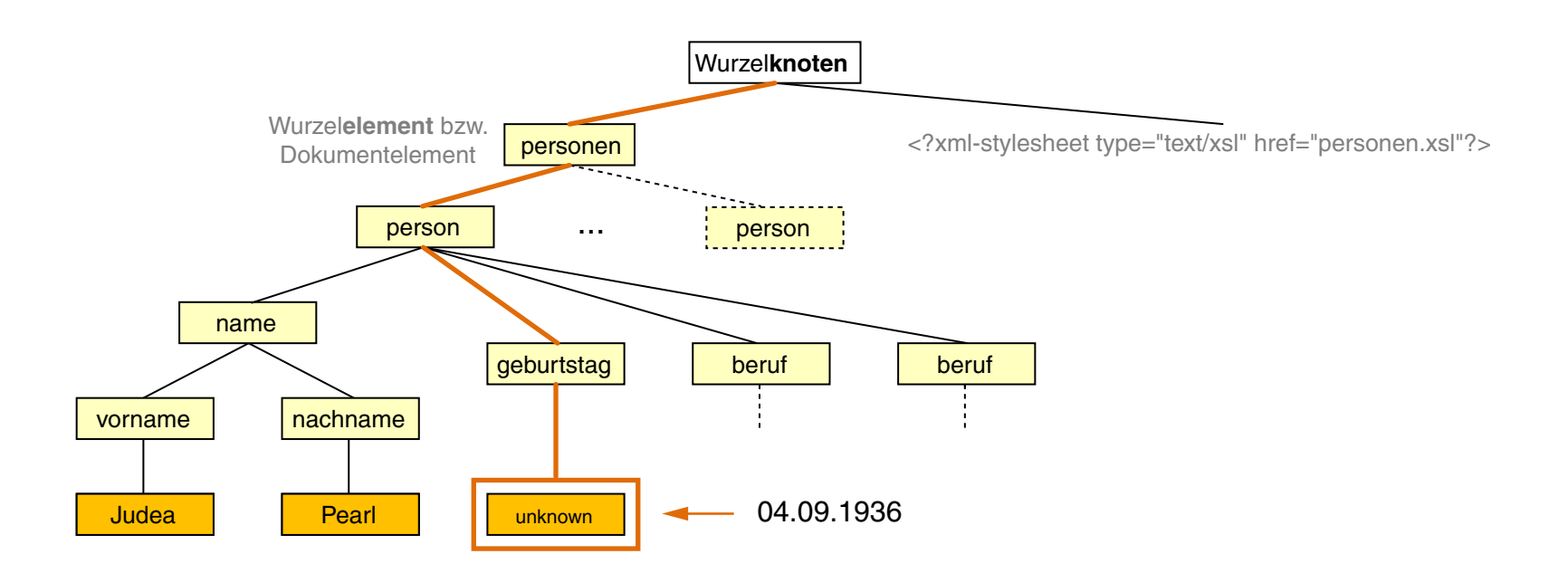

## XML-Dokumentenverarbeitung: Elementinhalte anpassen (Fortsetzung)

## Stylesheet:

```
<?xml version="1.0"?>
<xsl:stylesheet version="1.0" xmlns:xsl="http://www.w3.org/...">
```

```
<xsl:template match="@*|node()"> [xpath notation]
 <xsl:copy><xsl:apply-templates select="@*|node()|"/></xsl:copy> [W3C]
</xsl:template>
```
</xsl:stylesheet>

## XML-Dokumentenverarbeitung: Elementinhalte anpassen (Fortsetzung)

## Stylesheet:

```
<?xml version="1.0"?>
<xsl:stylesheet version="1.0" xmlns:xsl="http://www.w3.org/...">
```

```
<xsl:template match="@*|node()"> [xpath notation]
 <xsl:copy><xsl:apply-templates select="@*|node()|"/></xsl:copy> [W3C]
</xsl:template>
```

```
<xsl:template match= "person[name/nachname='Pearl' and
     name/vorname='Judea']/geburtstag/text()">
 <xsl:text>04.09.1936</xsl:text>
</xsl:template>
```

```
</xsl:stylesheet>
```
## XML-Dokumentenverarbeitung: Elementinhalte anpassen (Fortsetzung)

## Stylesheet:

```
<?xml version="1.0"?>
<xsl:stylesheet version="1.0" xmlns:xsl="http://www.w3.org/...">
```

```
<xsl:template match="@*|node()"> [xpath notation]
 <xsl:copy><xsl:apply-templates select="@*|node()|"/></xsl:copy> [W3C]
</xsl:template>
```

```
<xsl:template match= "person[name/nachname='Pearl' and
     name/vorname='Judea']/geburtstag/text()">
```
<xsl:text>04.09.1936</xsl:text>

</xsl:template>

</xsl:stylesheet>

## Angewandt auf das [Beispieldokument:](#page-47-0)

```
...
```
...

```
<name>
```
<vorname>Judea</vorname>

<nachname>Pearl</nachname>

 $\langle$ /name $\rangle$ 

```
<geburtstag>04.09.1936</geburtstag>
```

```
<?xml version="1.0" ?>
                                                                                        <?xml-stylesheet type="text/xsl" ... ?>
                                                                                        <personen>
                                                                                          <person>
                                                                                            <sub>name</sub></sub>
                                                                                              <vorname>Alan</vorname>
                                                                                              <nachname>Turing</nachname>
                                                                                            </name>
                                                                                            <geburtstag>23. Juni 1912</geburtstag>
                                                                                            <beruf>Mathematiker</beruf>
                                                                                            <beruf>Informatiker</beruf>
                                                                                          </person>
                                                                                          <person>
                                                                                            <sub>name</sub></sub>
                                                                                              <vorname>Judea</vorname>
                                                                                              <nachname>Pearl</nachname>
                                                                                            </name>
                                                                                            <geburtstag>unknown</geburtstag>
                                                                                            <beruf>Informatiker</beruf>
                                                                                          </person>
                                                                                        </personen>
WT:III-383 Dokumentsprachen Carlos Community Community Community Community Community Community Community Community Community Community Community Community Community Community Community Community Community Community Commun
```
Quellen zum Nachlernen und Nachschlagen im Web: Referenz

- ❑ W3C. *XSL Transformations (XSLT) 2.0.* [www.w3.org/TR/xslt20](https://www.w3.org/TR/xslt20/)
- ❑ W3C *XML Path Language (XPath) 3.1.* [www.w3.org/TR/xpath-31](https://www.w3.org/TR/xpath-31/)
- ❑ W3C *XML Query Language (XQuery) 3.1* [www.w3.org/TR/xquery-31](https://www.w3.org/TR/xquery-31/)

#### Quellen zum Nachlernen und Nachschlagen im Web: Usage

- ❑ Apache. *Xalan Project.* [xalan.apache.org](https://xalan.apache.org/)
- ❑ MDN. *XSLTProcessor.* [developer.mozilla.org/en-US/docs/Web/API/XSLTProcessor](https://developer.mozilla.org/en-US/docs/Web/API/XSLTProcessor)
- ❑ Saxonica.com. *XSLT and XQuery Processing.* [www.saxonica.com](https://www.saxonica.com/)
- ❑ W3 Schools. *XSLT.* [www.w3schools.com/xml/xsl\\_intro.asp](https://www.w3schools.com/xml/xsl_intro.asp)